# **Responses and proposed changes to referees for gmd-2017-278**

Daojun Zhang, Na Ren, and Xianhui Hou

Dear Editor,

We appreciate both you and the two anonymous reviewers giving our work (ID: gmd-2017-278) positive comments and giving us the chance to make a further modification of our manuscript. We have carefully modified the manuscript according to the suggestions and comments provided by the reviewers and hope our modification could meet with the requirement of GMD. Following are the responds to the reviewers' suggestions and comments one by one (all suggestions and comments are colored in red, and our proposed changes to the manuscript are colored blue). At the end of this file we attached the comparison between the newest edition and the original edition.

# **Response to Anonymous Referee #1:**

# *1. Line 52-53, these references are so old, please cite more recent references.*

Thank you for your comments and suggestions. Here we mainly listed the method research literatures. Unlike application researches, the method researches especially original models (not including modified models) are generally older. Anyway, we have added more recent models here as references, please see lines 57-64 in the comparison edition attached. The new statement is as following.

"(1) Locations are introduced as direct or indirect independent variables. This type of model is still a global model, but space coordinates or distance weights are employed to adjust the regression estimation between the dependent variable and independent variables (Agterberg, 1964; Agterberg and Cabilio, 1969; Agterberg, 1970; Agterberg and Kelly, 1971; Agterberg, 1971; Casetti, 1972; Lesage & Pace, 2009, 2011)."

# *2. Line 57-61, it is better to show two recent examples.*

Thank you for your comments and suggestions. We have added more references here, which are about the new applications of models including locations as direct or indirect independent variables, please see lines 64-71 in the comparison edition

# attached. The new statement is as following.

"For example, Reddy et al. (1991) performed logistic regression by including trend variables for mappingto map the base-metal potential in the Snow Lake area, Manitoba, Canada. In addition, Casetti (1972) developed a ; Helbich & Griffith (2016) compared the spatial expansion method (SEM) to other methods in modeling the house price variation locally, where the regression parameters are themselves functions of the x and y coordinates as well asand their combinations; Yu & Liu (2016) used the spatial lag model (SLM) and spatial error model to control spatial effects in modeling the relationship between  $PM<sub>2.5</sub>$  concentrations and per capita GDP in China"

# *3. Line 63-67, there are various applications of GWR in Geosciences, they should be cited here.*

Thank you for your suggestion and we have added some new literatures bout the application of GWR in different fields here, please see lines 74-78 in the comparison edition attached. The new statementis as following.

"GWR wasmodels were first developed at the end of the 20th century by Brunsdon et al. (1996) and Fotheringham et al. (1996, 1997, 2002) for modeling spatially heterogeneous processes, and it hashave been used widely in the field of geography.geosciences (e.g., Buyantuyev & Wu, 2010; Barbet-Massin et al., 2012; Ma et al., 2014; Brauer et al., 2015)."

# **Response to Anonymous Referee #2:**

*The manuscript presents something that is technically sound. So it can be accepted for publication after addressing the following comments:*

1. *The English needs to be improved. It has not been structured well. The statements and propositions have not been organized properly. Reflecting the state of the art is poor as well. The Introduction has not properly been tightened, so the problem and the purpose are not clear.*

Thank you for your suggestions. We have made a major revision to the manuscript. As you can see in the modified manuscript attached, added or subtracted some statements from the original manuscript to clarify the intentions of this work more clearly. We also included the evidential layers in the modified manuscript (please also see Figure R 1). With respect to instruction, we have re-sorted the previous researches in overcoming the non-stationary of spatial variables (especially lines 111-134 in the comparison edition attached), removed the redundant expressions to avoid repetition with later model description parts, and set more natural paragraphs to enhance the level of expression. Some expressions in the summary section have also been modified.

Besides, the English was re-checked thoroughly.

2. *In Fig. 8, two different data sets were bound together and can explicitly be separated by a horizontal line. I think there is something wrong. Perhaps it would be better that the two data sets (A and B) be gridded by the same cell size and the spatial values should not be modeled/mapped individually. You should generate a model similar to the Fig. 5.*

Thank you for your suggestion. We have added that all the raster files in this research are created with the cell size of 1 km x 1 km (lines 481-482 in the comparison edition attached). In fact, it is missing data that caused the sharp differences between the north and south parts (i.e. A and B in Fig. 5) of Fig. 8 (new Fig. 9) rather than data set source, since we have made up a circumstance that there are no geochemical data in region B (lines 485-488 in the comparison edition attached). These expressions are cited following.

"The four independent variables described previously were also used for ILRBSWT modeling in this study (see Figs. 4 (a) to (d)), and they were uniformed in the ArcGIS grid format with a cell size of 1 km  $\times$  1 km. To demonstrate the advantages of the new method for missing data processing, we designed an artificial situation in Fig. 5, i.e., grids in region A have values for all four independent variables, while they only have values for two independent variables and no values in the two geochemical variables in region B. "

We acknowledge that the texture looks finer in Fig. 5 (new Fig. 6), and that is because this spatial variable is a continuous variable. However, as a posterior probability layer, Fig. 8 (new Fig. 9) was obtained after the discretizing and integrating the evidence layers, including the buffer layer and the geochemical anomaly layer, which can easily lead to the spatial discontinuity of the grid value. As a result, the texture looks rough, which is not caused by grid size differences.

# 3. *Weighted evidence layers must be added to the manuscript.*

Thank you for your suggestion and we have accepted it, please see Fig R 4 (Fig. 4 in the attached comparison), which includes all original evidential layers used in this research. Besides, as a sliding window model, ILRBSWT builds predictive model at each local window, and the discretization of original evidential layers and the determination of weights for each class are also based on the local window, thus it is impossible to show the final weights used for modeling.

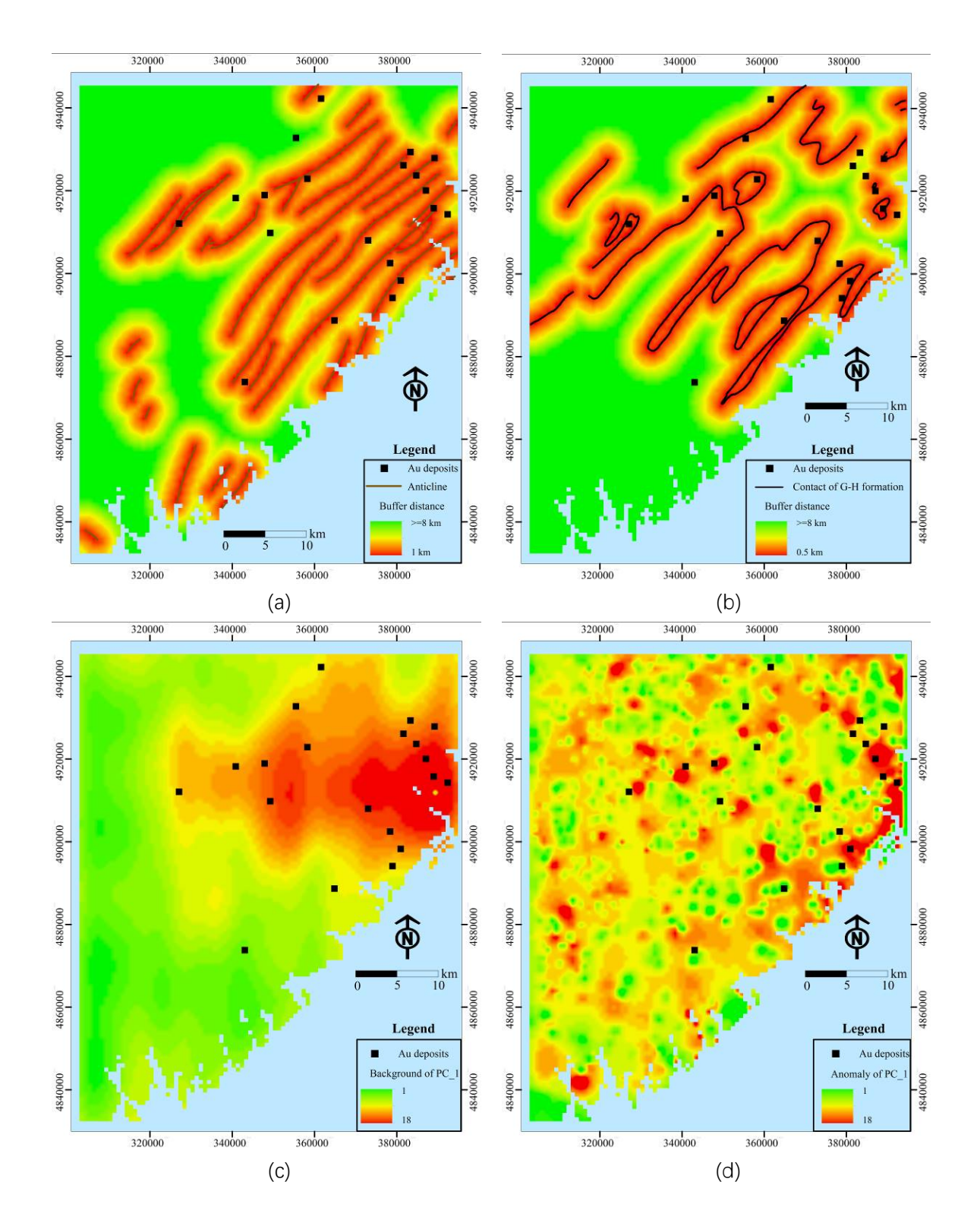

**Fig. R 1: Evidential layers used to map Au deposits in this study: buffer of anticline axes (a), buffer for the contact of Goldenville–Halifax Formation (b), and background (c) and anomaly (d) separated with the S-A filtering method based on the ore element loadings of the first component.**

# 4. *The manuscript presents lack of a Discussion section.*

Thank you for your suggestion and we have accepted it. We have added an individual Discussion Section in the new manuscript to discuss the findings and deficiencies of the study (lines 539-602 in the comparison edition attached). Besides, we have added more analyses and discussions in section 5.5 about the comparison of the results of different models (lines 604-638 in the comparison edition attached); please also see details as cited following:

# "6 Discussion

Because of potential spatial heterogeneity, the model parameter estimates obtained based on the total equal-weight samples in the classical regression model may be biased, and they may not be applicable for predicting each local region. Therefore, it is necessary to adopt a local window model to overcome this issue. The presented case study shows that ILRBSWT can obtain better prediction results than classical logistic regression because of the former's sliding local window model, and their corresponding intersection point values are 2.85 and 2.45, respectively. However, ILRBSWT has even advantages. For example, characterizing 26% or 29% of the total study area as promising prospecting targets is too high in terms of economic considerations. If instead 10% of the total area needs is mapped as the target area, the proportions of correctly predicted known deposits obtained by ILRBSWT and logistic regression are 44% and 24%, respectively. The prediction efficiency of the former is 1.8 times larger than the latter.

In this study, we did not separately consider the influences of spatial heterogeneity, missing data, and degree of exploration weight all remain, so we cannot evaluate the impact of each factor. Instead, the main goal of this work was to provide the ILRBSWT tool, demonstrating its practicality and overall effect. Zhang et al. (2017) applied this model to mapping intermediate and felsic igneous rocks and proved the effectiveness of the ILRBSWT tool in overcoming the influence of spatial heterogeneity specifically. In addition, Agterberg and Bonham-Carter (1999) showed

that WofE has the advantage of managing missing data, and we have taken a similar strategy in ILRBSWT. We did not fully demonstrate the necessity of using exploration weight in this work, which will be a direction for future research. However, it will have little influence on the description and application of ILRBSWT tool as it is not an obligatory factor, and users can individually decide if the exploration weight should be used.

Similar to WofE and logistic regression, ILRBSWT is a data-driven method, thus it inevitably suffers the same problems as data-driven methods, e.g., the information loss caused by data discretization, and exploration bias caused by the training sample location. However, it should be noted that evidential layers are discretized in each local window instead of the total study area, which may cause less information loss. This can also be regarded as an advantage of the ILRBSWT tool. With respect to logistic regression and WofE, some researchers have proposed solutions to avoid information loss resulting from spatial data discretization by performing continuous weighting (Pu et al., 2008; Yousefi & Carranza, 2015b, 2015c, 2016), and these concepts can be incorporated into further improvements of the ILRBSWT tool in the future."

5. *The methods applied, i.e. "weights of evidence" and "logistic regression" are data-driven MPM methods, which carry exploration bias and uncertainty resulting from using classified spatial data and location of known deposits as training sites. Please add a discussion on the disadvantages of such data-driven MPM methods. There are continuous weighting approaches using logistic functions (e.g., logistic-based weighting methods, geometric average function, continuous fuzzification method, and …) to avoid the aforementioned uncertainty.*

Thank you for your suggestions and we have accepted them. We have included in the Discussion Section a description about the shortcomings of the data-driven MPM method, and reviewed previous efforts in overcoming the issues caused by data discretization; please see details in the third paragraph in the discussion section.

6. *The evaluation method applied could not reflect the efficiency of the two models ade-quately. So you can see that there is no much difference between the models. I think it would be better if you could apply a prediction-area (P-A) plot and calculate normalized density for the two models to compare them.*

Thank you for your suggestion, and we have accepted it. We applied the prediction-area (P-A) plot and normalized density in the new manuscript to replace the previous used *t*-value method for model comparison in *"5.5 Comparison of the mapping results"* (lines 538-558 in the comparison edition attached), as is cited following.

"To evaluate the predictive capacity of the newly developed and traditional methods, the posterior probability maps obtained through logistic regression and ILRBSWT shown in Fig. 9 (a) and 9 (b) were divided into 20 classes using the quantile method. Prediction-area (P-A) plots (Mihalasky & Bonham-Carter, 2001; Yousefi et al., 2012; Yousefi & Carranza, 2015a) were then made according to the spatial overlay relationships between Au deposits and the two classified posterior probability maps in Fig. 10 (a) and (b) respectively. In a P-A plot, the horizontal ordinate indicates the discretized classes of a map representing the occurrence of deposits. The vertical scales on the left and right sides indicate the percentage of correctly predicted deposits from the total known mineral occurrences and the corresponding percentage of the delineated target area from the total study area (Yousefi & Carranza, 2015a). As shown in Figs. 10 (a) and (b), with the decline of the posterior probability threshold for the mineral occurrence from left to right on the horizontal axis, more known deposits are correctly predicted, and meantime more areas are delimited as the target area; however, the growth in the prediction rates for deposits and corresponding occupied area are similar before the intersection point in Fig. 10 (a), while the former shows higher growth rate than the latter in Fig. 10 (b). This difference suggests that ILRBSWT can predict more known Au deposits than logistic regression for delineating targets with the same area, and indicates that the former has a higher prediction efficiency than the latter.

It would be a little inconvenient to consider the ratios of both predicted known deposits and occupied area. Mihalasky and Bonham-Carter (2001) proposed a normalized density, i.e. the ratio of the predicted rate of known deposits to its corresponding occupied area. The intersection point in a P-A plot is the crossing of two curves. The first is fitted from scatter plots of the class number of the posterior probability map and rate of predicted deposit occurrences (the "Prediction rate" curves in Fig. 10). The second is fitted according to the class number of the posterior probability map and corresponding accumulated area rate (the "Area" curves in Fig. 10). At the interaction point, the sum of the prediction rate and corresponding occupied area rate is 1; the normalized density at this point is more commonly used to evaluate the performance of a certain spatial variable in indicating the occurrence of ore deposits (Yousefi & Carranza, 2015a). The intersection point parameters for both models are given in Table 1. As shown in the table, 71% of the known deposits are correctly predicted with 29% of the total study area delineated as target area when the logistic regression is applied; if ILRBSWT if applied, 74% of the known deposits can be correctly predicted with only 26% of the total area delineated as the target area. The normalized densities for the posterior probability maps obtained from the logistic regression and ILRBSWT are 2.45 and 2.85 respectively; the latter performed significantly better than the former."

The evaluation results supported the conclusions of this research, Please see Fig. R 2 (Fig. 10 in the comparison edition attached).

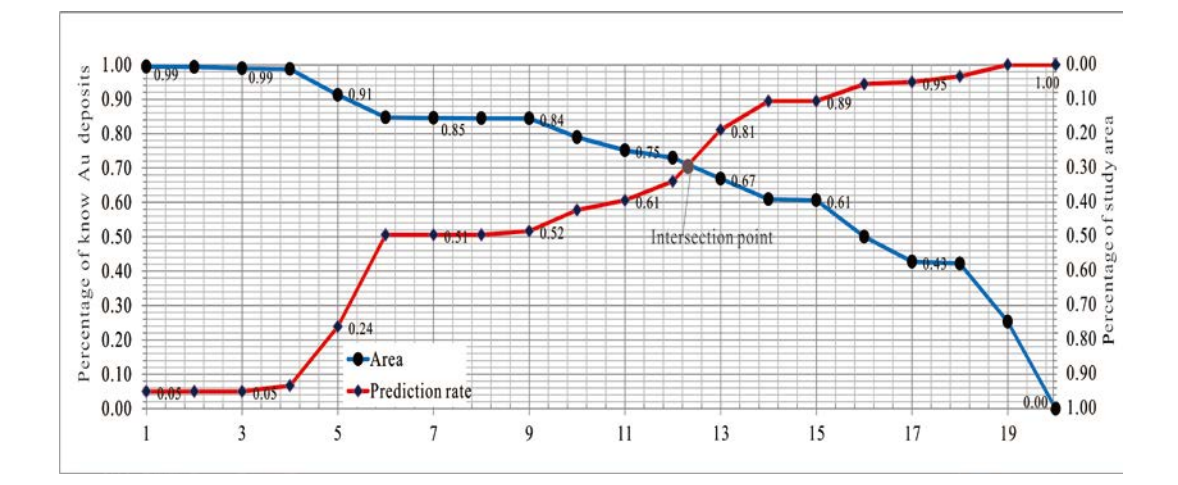

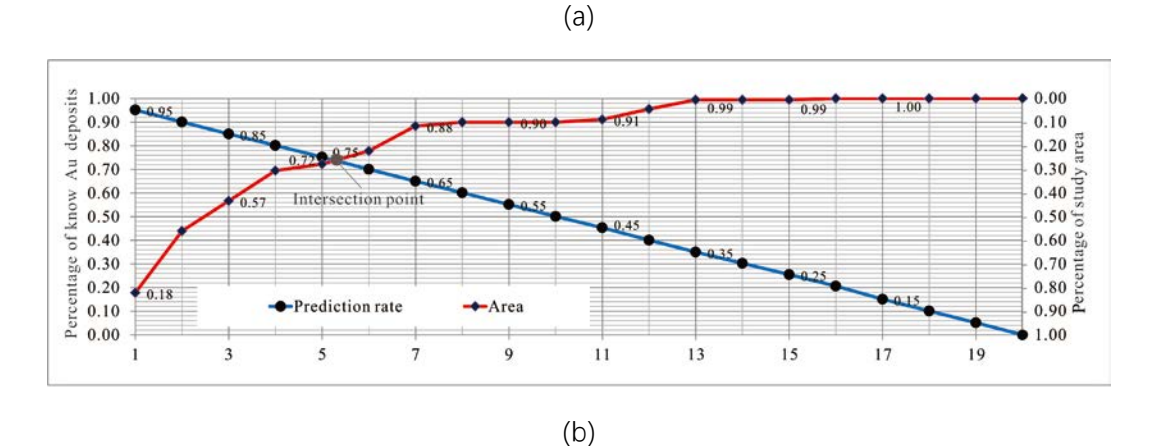

**Fig. R 2: Prediction-area (P-A) plots for discretized posterior probability maps obtained by logistic regression and** ILRBSWT respectively**.**

7. *The Conclusion is somewhat repetition of the text body. Please re-think about the Conclusion.*

Thank you for your comment and the conclusion has been reorganized:

"Given the problems in existing MPM models, this research provides an ILRBSWT tool. We have proven its operability and effectiveness through a case study. This research is also expected to provide a software tool support for geological exploration researchers and workers in overcoming the non-stationarity of spatial variables, missing data, and differences in exploration degree, which should improve the efficiency of MPM work."

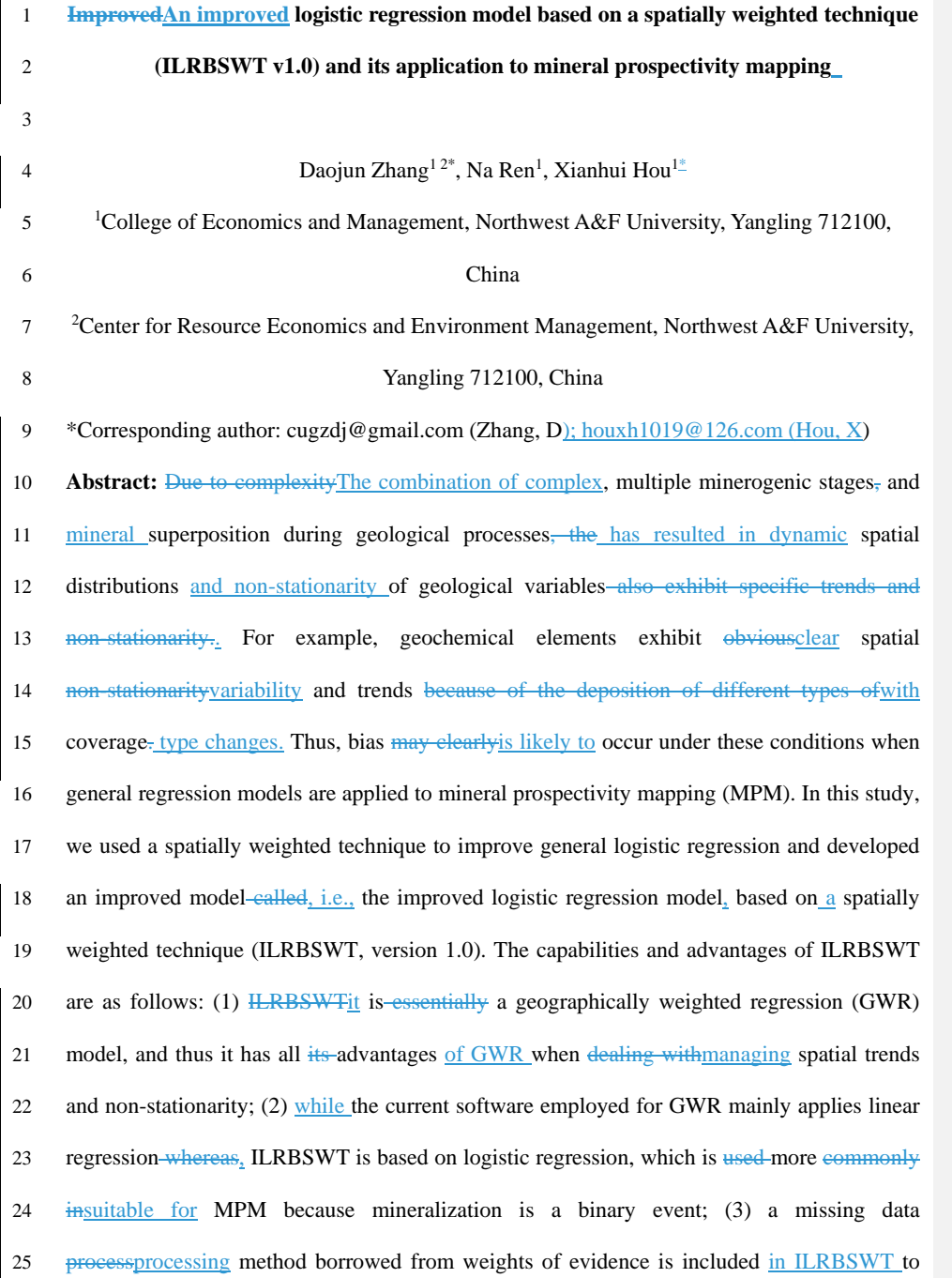

26 extend theits adaptability when dealing withmanaging multisource data; and (4) in addition to geographical distance, the differences  $\frac{1}{2}$  data quality or exploration level can also be weighted in the new model as well as the geographical distance.

 **Keywords:** anisotropy; geographical information system modeling; geographically weighted logistic regression; mineral resource assessment; missing data; trend variable; weights of evidence.

#### **1 Introduction**

34 The main distinguishing characteristic of spatial statistics compared with to classical statistics is that the former has a location attribute. Before the development of geographical information systems were developed, spatial statistical problems were often transformed into general 37 statistical problems, where the spatial coordinates were more likesimilar to a sample ID because they only had an indexing feature. However, even in non-spatial statistics, the reversal paradox or amalgamation paradox (Pearson et al., 1899; Yule, 1903; Simpson, 1951), 40 which is commonly called Simpson's paradox (Blyth, 1972), has attracted muchsignificant attention from statisticians and other researchers. In spatial statistics, some spatial variables 42 usually exhibit certain trends and spatial non-stationarity. Thus, it is possible for Simpson's paradox to occur when a globalclassical regression model is applied, and the existence of 44 unknown important variables may makeworsen this condition even worse. The influence of Simpson's paradox can be fatal. For example, in geology, due to the presence of cover and other factors that occur after post-mineralization, the ore-forming elements in Area Ι are 47 generally much lower than those in Area II, but while the actual probability of a mineral in 48 Area I is higher than that in Area II<sub><sup>*n*</sup></sub> and simply because more deposits may bewere 49 discovered in Area I (Agterberg, 1971). In this case, a negative correlation will correlations 50 would be obtained between the ore-forming elements and the mineralization according to the

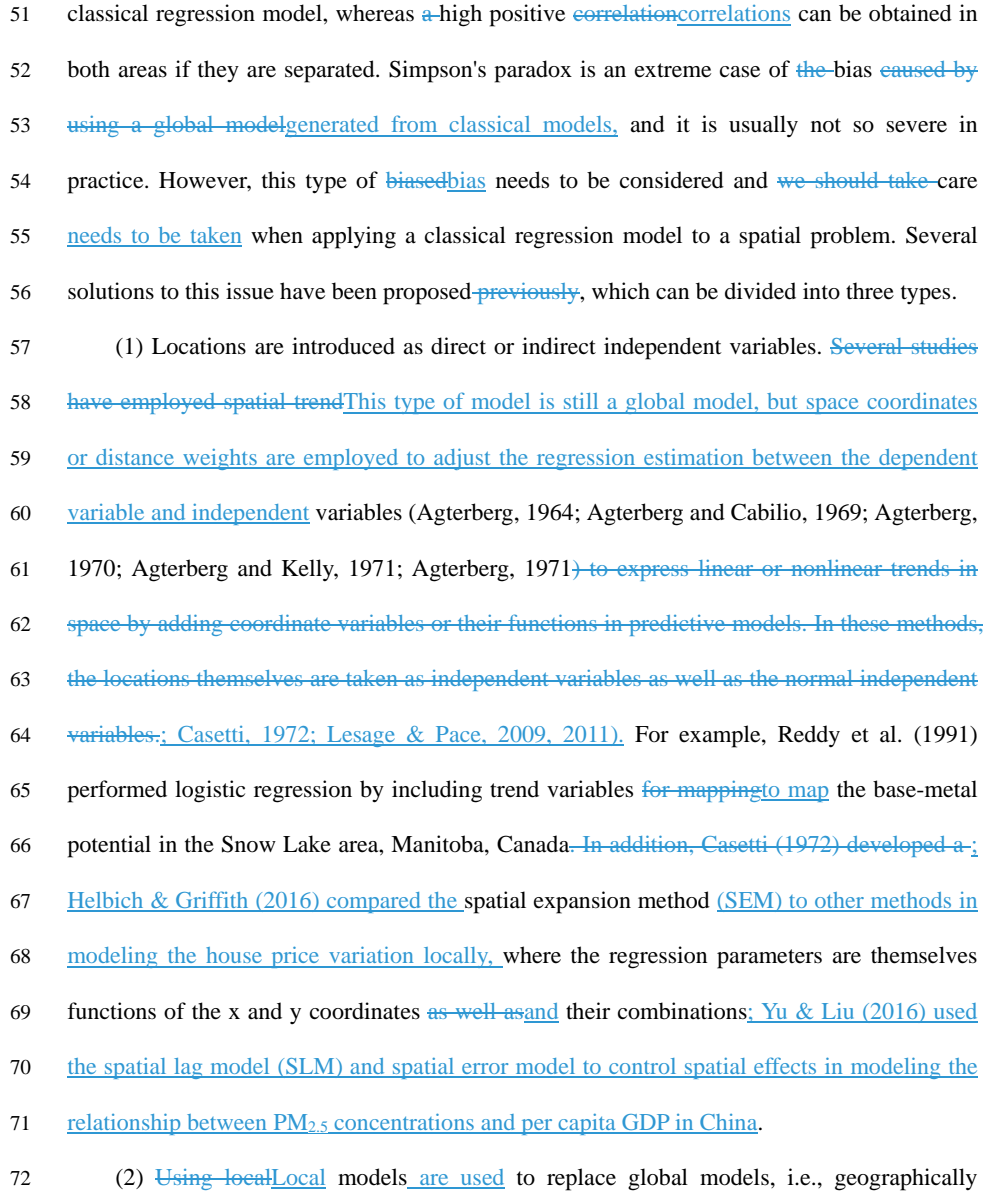

 weighted models (Fotheringham et al., 2002). Geographically weighted regression (GWR) is 74 the most popular model among the geographically weighted models. GWR was models were 75 first developed at the end of the 20<sup>th</sup> century by Brunsdon et al. (1996) and Fotheringham et al. 76 (1996, 1997, 2002) for modeling spatially heterogeneous processes, and it hashave been used 77 widely in the field of geography.geosciences (e.g., Buyantuyev & Wu, 2010; Barbet-Massin et 78 al., 2012; Ma et al., 2014; Brauer et al., 2015).

79 (3) Reducing the trends in spatial variables. For example, Cheng developed a local 80 singularity analysis technique and spectrum-area (S-A) model based on fractal/multi-fractal 81 theory (Cheng, 1997; Cheng, 1999). These methods can remove spatial trends and 82 preventmitigate the strong effects on predictions of the original variables starting at high and 83 low values of the variables on predictions, and thus they are used widely to weaken the effect 84 of spatial non-stationarity to some degree (e.g., ZuoZhang et al., 2016; ZhangZuo et al., 85 2016; Xiao et al., 2017).

<sup>86</sup> GWR models can be readily visualized and understood, and it is particularly valid for 87 dealing with spatial non-stationarity, thus it has been used widely are intuitive, which have made them applied in geography and other areasdisciplines that require spatial data analysis. 88 <sup>89</sup> In general, GWR is a moving window-based model where instead of establishing a unique  $90$  and global model for prediction, it makes a prediction forpredicts each current location using <sup>91</sup> the surrounding samples, and a higher weight is given when the sample is located closer. The <sup>92</sup> theoretical foundation of GWR is based on Tobler's observation that: "everything is related to <sup>93</sup> everything else, but near things are more related than distant things" (Tobler, 1970).

In mineral prospectivity mapping (MPM), the dependent variables are binary and <sup>94</sup> <sup>95</sup> logistic regression is used instead of linear regression<del>, and; therefore</del>, it is necessary to apply 96 geographically weighted logistic regression (GWLR) instead. GWLR belongs to is a type of 97 geographically weighed generalized linear regression model (Fotheringham et al.  $\leq$  2002) and <sup>98</sup> itthat is included in the software module GWR 4.09 (Nakaya, 2016). However, the function 99 module for GWLR in current software can only deal with themanage data in the form of a tabular dataset containing the fields  $\epsilon$  of with dependent and independent variables, and the x-y 100

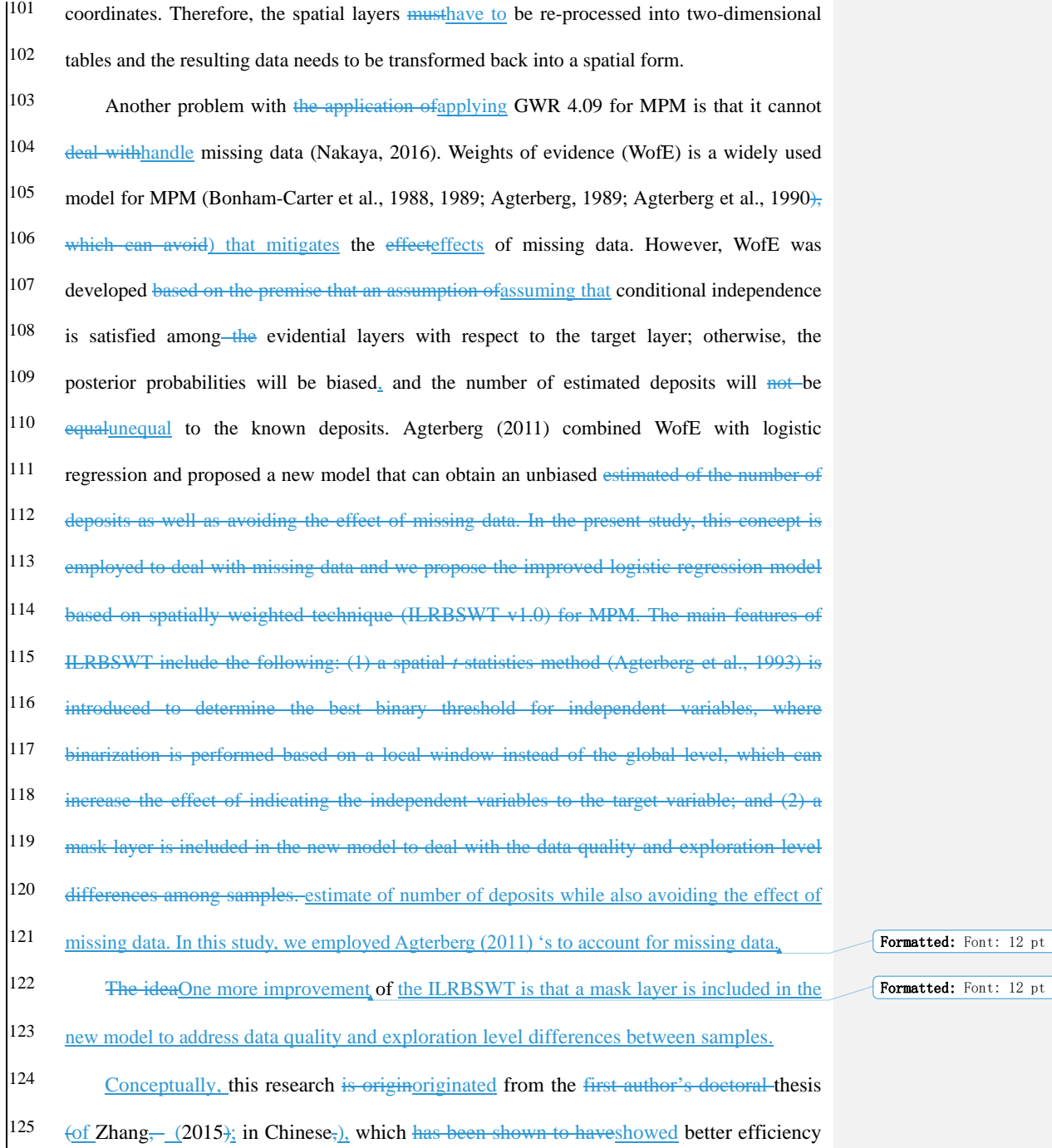

 $\vert$ <sup>126</sup> for mapping intermediate and felsic igneous rocks (Zhang et al., 2017). The contribution <sup>127</sup> of this research is to elaborate the principleThis work elaborates on the principles of 128 ILRBSWT, and provideprovides a detailed algorithm for its design and implementation  $129$  process with the code and software module attached. In addition, the processing of 130 missing data is not a technique covered in GWR modeling presented in prior research, and a solution borrowed from WofE is provided in this study. Finally, ILRBSWT performance <sup>131</sup> <sup>132</sup> in MPM is tested by former researches. At last, the prediction of predicting Au ore deposits  $133$  in western Meguma Terrain, Nova Scotia, Canada, is chosen as case study to show the performance of ILRBSWT in MPM. 134

## 135

## 136 **2 Models**

 Linear regression is commonly used for exploring the relationship between a response variable and one or more explanatory variables. However, in MPM and other fields, the response variable is binary or dichotomous, so linear regression is not applicable and thus a 140 logistic model can beis advantageous.

141 *2.1 Logistic Regression*

142 In MPM, the dependent variable( $Y$ ) is binary since because  $Y$  can only take the value of 1 and 143 0, which means the indicating that mineralization occurs orand not respectively. Suppose that 144 π represents the estimation of *Y*,  $0 \le \pi \le 1$ , then a logit transformation of π can be made, i.e., 145 logit  $(\pi)$  =ln( $\pi/(1-\pi)$ ). LogisticThe logistic regression function can be obtained as 146 following.follows:

147 
$$
\text{Logit } \pi(X_1, X_2, \cdots, X_p) = \beta_0 + \beta_1 X_1 + \cdots + \beta_p X_p
$$
 (1)

148 where  $X_1, X_2, \dots, X_p$ , comprises a sample of *p* explanatory variables  $x_1, x_2, \dots, x_p$ ,  $\beta_0$  is the 149 intercept, and  $\beta_1, \beta_2, \cdots, \beta_p$  are regression coefficients.

150 If there are *n* samples, we can obtain *n* linear equations with  $p+1$  unknowns based on 151 equation (1). Furthermore, if we suppose that the observed values for *Y* are  $Y_1, Y_2, \dots, Y_n$ , and 152 these observations are independent of each other, then a likelihood function can be 153 established:

154 
$$
L(\beta) = \prod_{i=1}^{n} (\pi_i^{Y_i} (1 - \pi_i)^{1 - Y_i}),
$$
\n(2)

where  $\pi_i = \pi(X_{i1}, X_{i2}, \cdots, X_{ip}) = \frac{e^{\beta_0 + \beta_1 X_{i1} + \cdots + \beta_p X_{ip}}}{1 + \beta_0 + \beta_1 X_{i1} + \cdots + \beta_p X_{ip}}$ 155 where  $\pi_i = \pi(X_{i1}, X_{i2}, \cdots, X_{ip}) = \frac{e}{1+e^{\beta_0+\beta_1X_{i1}+\cdots+\beta_pX_{ip}}}.$  The best estimate can be obtained if 156 and only if equation (2) takes the maximum. Then the problem is converted into solving 157 <sup>1</sup>  $,\beta_2,\dots,\beta_p$ . Equation (2) can be further transformed into the following log-likelihood 158 function-

159 
$$
\ln L(\beta) = \sum_{i=1}^{n} (Y_i \pi_i + (1 - Y_i)(1 - \pi_i))
$$
 (3)

The solution can be obtained by taking the first partial derivative of  $\beta_i$  (*i* = 0 to *p*), 161 which should be equal to  $0\frac{1}{2}$ 

162  

$$
\begin{cases}\nf(\beta_0) = \sum_{i=0}^{n} (Y_i - \pi_i) X_{i0} = 0 \\
f(\beta_1) = \sum_{i=0}^{n} (Y_i - \pi_i) X_{i1} = 0 \\
\vdots \\
f(\beta_p) = \sum_{i=0}^{n} (Y_i - \pi_i) X_{ip} = 0\n\end{cases}
$$
\n(4)

163 where  $X_{i0} = 1$ , *i* takes the value from 1 to *n*, and equation (4) is obtained in the form of 164 matrix operations.

$$
165 \t XT(Y - \pi) = 0 \t (5)
$$

166 The Newton iterative method can be used to solve the nonlinear equations:

$$
167 \quad \hat{\beta}(t+1) = \hat{\beta}(t) + \mathbf{H}^{-1}\mathbf{U} \tag{6}
$$

168 where  $H = X^T V(t)X$ ,  $U = X^T (Y - \pi(t))$ , *t* represents the number of iterations, and  $V(t)$ , X,

7

169 **Y**,  $\pi(t)$ ,  $\pi(t)$ , and  $\hat{\beta}(t)$  are obtained as follows:

170 
$$
\mathbf{V}(t) = \begin{pmatrix} \pi_1(t)(1-\pi_1(t)) & \pi_2(t)(1-\pi_2(t)) & \cdots & \pi_n(t)(1-\pi_n(t)) \end{pmatrix},
$$

171 
$$
\mathbf{X} = \begin{pmatrix} X_{10} & X_{11} & \cdots & X_{1p} \\ X_{20} & X_{21} & \cdots & X_{2p} \\ \vdots & \vdots & \ddots & \vdots \\ X_{n0} & X_{n1} & \cdots & X_{np} \end{pmatrix}, \ \mathbf{Y} = \begin{pmatrix} Y_1 \\ Y_1 \\ \vdots \\ Y_n \end{pmatrix}, \ \mathbf{\pi}(t) = \begin{pmatrix} \pi_1(t) \\ \pi_2(t) \\ \vdots \\ \pi_n(t) \end{pmatrix}, \text{and } \hat{\beta}(t) = \begin{pmatrix} \hat{\beta}_1(t) \\ \hat{\beta}_2(t) \\ \vdots \\ \hat{\beta}_n(t) \end{pmatrix}.
$$

172 Hosmer et al. (2013) providedFor a more information aboutdetailed description of the 173 derivation fromderivations of equations (1) to (6), see Hosmer et al. (2013).

174 *2.2 Weighted Logistic Regression*

175 In practice, vector data is popularly often used, and sample size (area) has to be considered. In 176 this condition, weighted logistic regression modeling should be used instead of a general 177 logistic regression. In addition, itIt is also preferable to use a weighted logistic regression 178 model when a logical regression should be performed for large sample data, since because 179 weighted logical regression can greatly significantly reduce the size of the matrix size and 180 improve the computational efficiency (Agterberg, 1992). Assuming that there are four binary 181 explanatory variable layers and the study area consists of  $1000\times1000$  grid points, the matrix 182 size for normal logic regression modeling would be  $10^6 \times 10^6$ ; however, if weighted logistic 183 regression is used, the matrix size would be  $32\times32$  at most. That is This condition arises 184 because the sample classification process is contained in the weighted logistic regression, and 185 all samples are classified into the classes which ownwith the same values atas the dependent 186 and each independent variables. The samples with the same dependent and independent 187 variables form certain continuous and discontinuous patterns in space, which are called 188 "unique condition" units. Each unique condition unit is then treated as a sample, and the area 189 (grid number) for it is taken as weight in the weighed logistic regression. Thus,  $\frac{1}{100}$  the case 190  $\quad$  of weighted logical regression, equations (2) to (5) in section 2.1 need to be changed as 191 following Equations to equations (7) to (10) respectively as follows.

192

193 
$$
L_{new}(\beta) = \prod_{i=1}^{n} (\pi_i^{N_i Y_i} (1 - \pi_i)^{N_i (1 - Y_i)}),
$$
 (7)

194 
$$
\ln L_{new}(\beta) = \sum_{i=1}^{n} (N_i Y_i \pi_i + N_i (1 - Y_i)(1 - \pi_i))
$$
 (8)

195 
$$
\begin{cases}\nf_{new}(\beta_0) = \sum_{i=0}^{n} (Y_i - \pi_i) X_{i0} = 0 \\
f_{new}(\beta_1) = \sum_{i=0}^{n} (Y_i - \pi_i) X_{i1} = 0 \\
\vdots\n\end{cases}
$$
\n(9)

$$
f_{new}(\beta_p) = \sum_{i=0}^{n} (Y_i - \pi_i) X_{ip} = 0
$$

$$
196 \t XTW(Y - \pi) = 0 \t (10)
$$

197 where  $N_i$  is the weight for the *i*-th unique condition unit, *i* takes the value from 1 to *n*, and *n* 198 is the total number of grid points. Andunique condition units. **W** is a diagonal matrix which 199 ean bethat is expressed as following.follows:

$$
200 \quad \mathbf{W} = \begin{pmatrix} N_1 & & & \\ & N_2 & & \\ & & \ddots & \\ & & & N_n \end{pmatrix}
$$

201 BesidesIn addition, new values of H and U should be used in equation (6) to perform 202 Newton iterative underiteration as part of the weighted logistic regression, i.e.,  $H_{new}$  = 203  $X^T W V(t) X$ ,  $U_{new} = X^T W(Y - \pi(t)).$ 

204 *2.3 Geographically Weighted Logistic Regression*

205 GWLR is a local window-based model becausewhere logistic regression is established at each  $206$  current location in the GWLR. The current location is changed using the moving window 207 technique with a loop program. If we suppose Suppose that  $\bf{u}$  represents the current location, 208 which can be uniquely determined by a pair of column and row numbers,  $x$  denotes that  $p$ 209 explanatory variables  $x_1, x_2, \dots, x_p$  that take values of  $X_1, X_2, \dots, X_p$  , respectively, and 210  $\pi(x, u)$  is the estimates of *YY* estimate, i.e., the probability that *Y* takes a value of 1, and then 211 the following function can be obtained.

212 Logit 
$$
\pi(\mathbf{x}, \mathbf{u}) = \beta_{\text{eff}}(\mathbf{u}) + \beta_{\text{F}} = \beta_0(\mathbf{u}) + \beta_1(\mathbf{u}) \times \mathbf{x}_1 + \beta_2(\mathbf{u}) \times \mathbf{x}_2 + \dots + \beta_p(\mathbf{u}) \times \mathbf{x}_p
$$

$$
213~~(11)
$$

<sup>214</sup> where<sub>1</sub>  $\beta_0(\mathbf{u}), \beta_1(\mathbf{u}), \dots, \beta_p(\mathbf{u})$  denote indicate that these parameters are obtained at the <sup>215</sup> location of **u**. The Logit  $\pi(x, u)$ , the predicted probability for the current location **u**, can be

Formatted: English (United States)

 $|^{216}$  obtained under the condition that the values of all the independent variables are known at the <sup>217</sup> current location and all of the parameters are also calculated based on the samples within the <sup>1</sup>218 current local window. According to equation (6) in section 2.1, the parameters for GWLR can 219 be estimated with equation  $(12)$ :

220  $\hat{\beta}(\mathbf{u})_{t+1} = \hat{\beta}(\mathbf{u})_t + (\mathbf{X}^T \mathbf{W}(\mathbf{u}) \mathbf{V}(t) \mathbf{X})^{-1} \mathbf{X}^T \mathbf{W}(\mathbf{u}) (\mathbf{Y} - \boldsymbol{\pi}(t))_t$  (12)

Field Code Changed

<sup>221</sup> where *t* represents the number of iterations; **X** is a matrix comprising that includes the values <sup>222</sup> of all the independent variablevariables, and all of the elements in the first column are 1;  $\frac{1}{223}$  W(**u**) is a diagonal matrix where the diagonal elements are geographical weights, which can <sup>224</sup> be calculated according to distance, whereas the other elements are all 0;  $V(t)$  is also a diagonal matrix and the diagonal element can be expressed as  $\pi_i(t)(1 - \pi_i(t))$ ; and **Y** is a column vector representing the values taken by the dependent variable. 226

227 *2.4 Improved Logistic Regression Model based on the Spatially Weighted Technique*

228 As is mentioned in the introduction section, there are primarily two improvements for

229 ILRBSWT compared to GWLR, i.e., the capacity to manage different types of weights, and

230 the special handling of missing data.

231 *2.4.1 Integration of Different Weights*

232 If a diagonal element in  $W(u)$  is only for one sample  $\left($ , i.e., the grid point in raster data), 233 section 2.3 can be seen as the is an improvement of on section 2.1, i.e. samples are weighted 234 according to its their location. If samples are first reclassified firstly according to the unique 235 condition mentioned in section 2.2, and corresponding weights are then summarized 236 according to each sample's geographical weight, we can obtain an improved logistic 237 regression model considering both sample sizessize and geographical distances distance. The 238 new model can not only both reflects the spatial distribution of samples, but also reduce and 239 reduces the matrix size,  $\frac{1}{2}$  and it which is to be discussed in the following section.

 $240$  In addition to geographic factors, the degree considered in the study can affect the

 $|^{241}$  representativeness of a sample, e.g., differences in the level of exploration, is also considered in this study. 242

Suppose that there are *n* grid points in the current local window,  $S_i$  is the *i*-th grid,  $W_i(g)$ <sup>244</sup> is the geographical weight of  $S_i$ , and  $W_i(d)$  represents the individual difference weight or  $|^{245}$  non-geographical weight  $\frac{1}{2}$  m some cases, there may be differences in quality or the exploration level among samples, but  $W_i(d)$  takes a value of 1 if there is no difference $\frac{1}{2}$ 246 <sup>1</sup><sup>247</sup> where *i* takes a value from 1 to *n*. Furthermore, if we suppose that there are *N* unique <sup>248</sup> conditions after overlaying all  $\theta$  the layers (*N*  $\leq$  *n*) and C<sub>*j*</sub> denotes the *j*-th unique condition  $\frac{1}{249}$  unit, then we can obtain the final weight for each unique condition unit in the current local window: 250

$$
W_j(t) = \sum_{i=1}^n [W_i(g) * W_i(d) * df_i],
$$
\n(13)

where  $\begin{cases} df_i = 1 & \text{if } S_i \in C_j \\ df = 0 & \text{if } S \notin C_j \end{cases}$ 252 where  $\begin{cases} \n\text{d}t_i = 1 & \text{if } s_i \in C_j, \ i \text{ takes a value from 1 to } n, \ -j \text{ takes a value from 1 to } N, \text{ and } \n\end{cases}$ <sup>253</sup>  $W_j(t)$  represents the total weight (by combining both  $W_i(g)$  and  $W_i(d)$ ) for each unique condition unit. We can use the final weight calculated in equation (13) to replace the original 254  $|255$  weight in equation (12), which is one of the advantages an advantage of ILRBSWT.

256 *2.54.2 Missing data processing*

257 Missing data is a problem existing in all statistics-related research fields. In MPM, missing 258 data are also prevalent due to ground coverage, and limitations of exploration technique and 259 measurement accuracy. Agterberg and Bonham-Carter (1999) once compared the following 260 commonly used missing data processing solutions: (1) removing variables containing missing 261 data, (2) deleting samples with missing data, (3) using 0 to replace the missing data, and (4) 262 replacing the missing data with the mean of the corresponding variable. From the point of 263 utilization efficiency of To efficiently use existing data, both (1) and (2) are clearly not good 264 solutions since as more data will be lost. Solution  $(3)$  is superior to  $(4)$  for missing values due

Formatted Formatted 265 to the detection limit of the measuring instrument in the condition that work has not been done 266 and real data is unknown; with respect to the missing data caused by the limitation of 267 geographical environment and the prospecting techniquedetection limits, solution (4) is 268 obviouslyclearly a better choice. Missing data is mainly primarily caused by the latter in MPM, 269 and Agterberg (2011) pointed out that missing data could be evenwas better dealt with by 270 performingaddressed in a WofE model. In WofE, the evidential variable takes the value of 271 positive weight  $(W^+)$  if it is favorable for the happening of the target variable (e.g., 272 mineralization); and), while the evidential variable takes the value of negative weight  $(W^-)$  if 273 it is unfavorable for the happening of the target variable; and automatically the evidential 274 variable takes the value of  $"0"$  if there is missing data happens.

275 
$$
W^{+} = \ln \frac{\frac{b_1}{b_1 - b_1}}{\frac{A_1 - b_1}{A - b_1}}
$$
 (14)

276 
$$
W^- = \ln \frac{\frac{D_2}{D}}{\frac{A_2 - D_2}{A - D}}
$$
 (15)

277 where  $\bf{A}$  is an evidential layer,  $A_1$  meansis the area (or grid number, similarly hereinafter) that 278 *A* takes the value of 1, and  $A_2$  meansis the area that *A* takes the value of 0;  $A_3$  meansis the area 279 with missing data, and  $A_1 + A_2$  is smaller than the total study area if missing data exists.  $D_1$ ,  $D_2$ , 280 and  $D_3$  are the area that areas where the target variable takes variables take the value of 1 in  $A_1$ , 281 *A*<sub>2</sub>, and *A*<sub>3</sub> respectively. In fact, *A*<sub>3</sub> and *D*<sub>3</sub> are not used in equation (15) since <u>because</u> no 282 information is provided in area *A*3. 283 However, it is preferred to use If "1" and " $0$ " are still used to represent the positive and 284 negative binary condition of the independent variable in logistic regression model. In this 285 ease, instead of  $W^+$  and  $W^-$ , equation (16) can be used to replace missing data in logistic 286 regression modeling, which will cause an equivalent effect just as missing data are processed 287 in WofE.

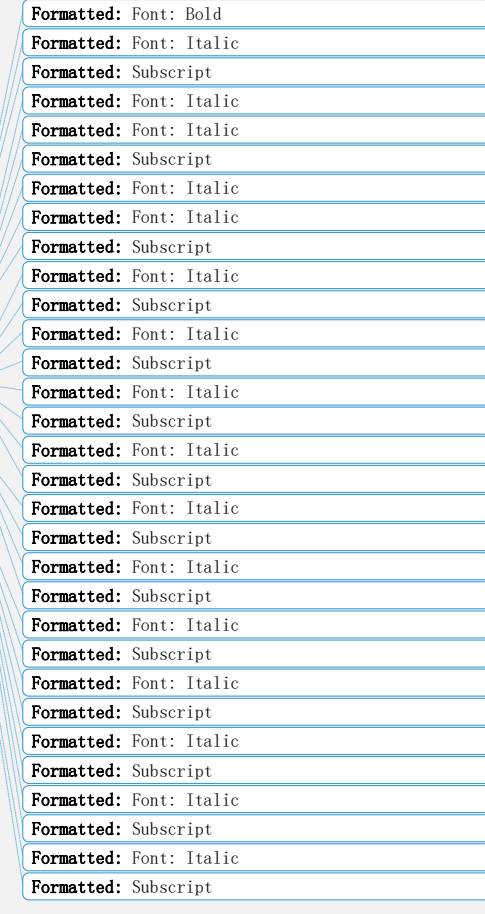

288 
$$
M = \frac{-w^-}{w^+ - w^-} = \frac{\ln \frac{D}{A_D} - \ln \frac{D_2}{A_2 - D_2}}{\ln \frac{D_1}{A_1 - D_1} - \ln \frac{D_2}{A_2 - D_2}}
$$
(16)

289

#### 290 **3 Design of the ILRBSWT Algorithm**

291 *3.1 Local Window Design*

 $292$  A raster data set is used for ILRBSWT modeling. With  $a$ -regular gridgrids, the distance 293 between any two grid points can be calculated easily and we can even obtain distance 294 templates within a certain window scope can be obtained, which is highly efficient for data 295 processing. The circle and ellipse are used for isotropic and anisotropic local window designs, 296 respectively.

297 (1) Circular Local Window Design

298 If we supposeSuppose that *W* represents a local circular window where the minimum 299 bounding rectangle is *R*, then the geographical weights can be calculated only inside *R*. 300 ObviouslyClearly, the grid points inside of *R* but outside of *W* should be weighted as 0, and 301 the weightsweight for the grid points with a center inside *W* should be calculated according to 302 the distances between themselves and thedistance from its current location. Because *R* should  $303$  beis a square so, we can also assume that there are *n* columns and rows in  $R_{\text{it}}$ , where *n* is an 304 odd number. If we take east and south as the orientations of the *x*-axis and *y*-axis, respectively, 305 and the position of the northwest corner grid is defined as  $(x = 1, y = 1)$ , then a local  $306$  rectangular coordinate system can be established and the position  $\frac{640}{100}$  the current location grid can be expressed as  $\theta(x) = \frac{n+1}{2}$  $\frac{+1}{2}$ ,  $y = \frac{n+1}{2}$ 307 grid can be expressed as  $0$  ( $x = \frac{n+1}{2}$ ,  $y = \frac{n+1}{2}$ ). The distance between any grid inside *W* and the current location grid can be expressed as  $d_{o-ij} = \sqrt{(i - \frac{n+1}{2})}$  $\left(1 - \frac{n+1}{2}\right)^2 + \left(1 - \frac{n+1}{2}\right)$ 308 the current location grid can be expressed as  $d_{o-ij} = \sqrt{\left(i - \frac{n+1}{2}\right)^2 + \left(j - \frac{n+1}{2}\right)^2}$ , where *i* and 309 *j* take values ranging from 1 to *n*. The geographical weight is a function of distance, so it is 310 convenient to calculate w<sub>ij</sub> with  $d_{o-i}$  = Figure 1 shows the weight template for a circular  $311$  local window with a half-window size of nine  $\frac{1}{2}$  points. grids.

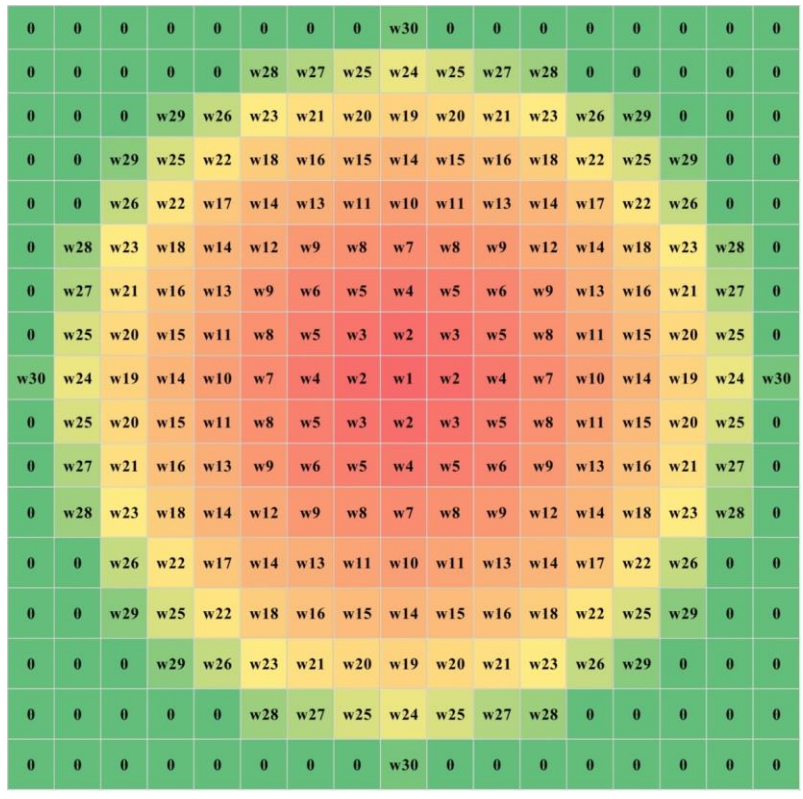

312

313 **Fig. 1 Weight template for a circular local window with a half-window size of nine grid** 

314 **pointsgrids, where w1 to w30 represent different weight classes that decrease with distancedistances** 315 **and 0 denotesindicates that the grid is weighted as 0. Gradient colors ranging from red to green are** 316 **used to distinguish the weight classes for grid points.**

317 If we supposeSuppose that there are *T*\_*n* columns and *T*\_*m* rows in the study area, and 318 *Current* (*T\_i*, *T\_j*) represents the current location, where *T\_i* takes values from 1 to *T*\_*n* and 319 *T\_j* takes values from 1 to *T*\_*m*, then the current local window can be established by selecting the range of rows  $T_i - \frac{n-1}{2}$  $\frac{-1}{2}$  to  $T_{i} + \frac{n-1}{2}$  $\frac{-1}{2}$  and columns  $T_j - \frac{n-1}{2}$  $\frac{-1}{2}$  to  $T_j + \frac{n-1}{2}$ 320 the range of rows  $T_i - \frac{n-1}{2}$  to  $T_i + \frac{n-1}{2}$  and columns  $T_i - \frac{n-1}{2}$  to  $T_i + \frac{n-1}{2}$  based 321 onfrom the total research area. Next, we can establish a local rectangular coordinate system 322 according to the steps in the last paragraph, where the *x* and *y* coordinates for the northwest 323 corner are defined as the coordinate origin by subtractingpreviously described steps; we

<u>subtract</u>  $T_i - \frac{n-1}{2}$  $\frac{-1}{2}$  and  $T_j - \frac{n-1}{2}$ 324 **subtract**  $T_i - \frac{n-1}{2}$  and  $T_j - \frac{n-1}{2}$  from the *x* and *y* coordinates, respectively, for all of the 325 grid pointsgrids in the range. The corresponding relationship can then be established between 326 the weight template and the current window. Global weights can also be included via the 327 matrix product between the global weight layer and local weight template within the local 328 window. In addition, special care should be taken when the weight template covers some area outside the study area,  $\underline{i}$ , e.g.,  $T_i - \frac{n-1}{2}$  $\frac{-1}{2}$  < 0,  $T_i + \frac{n-1}{2}$  $\frac{-1}{2}$  > T\_n, T\_j -  $\frac{n-1}{2}$ 329 outside the study area,  $\underline{1}e_{\overline{5}}\overline{y}$ ,  $T_i - \frac{n-1}{2} < 0$ ,  $T_i + \frac{n-1}{2} > T_n$ ,  $T_j - \frac{n-1}{2} < 0$ , and  $T_j +$  $n-1$ 330  $\frac{n-1}{2} > T_{-}m$ .

#### 331 (2) Elliptic Local Window Design

332 In most cases, the spatial weights change totendency of the spatial variable degrees 333 in unity vary with different directions and an elliptic local window may be better for 334 describing describe the changes in the weights in space. In order to To simplify the calculation, 335 we can convert the distances in different directions into equivalent distances, and an 336 anisotropic problem is then becomes converted into an isotropic problem. For any grid, the 337 equivalent distance is the semi-major axis length of the ellipse that passes through the grid 338 and that is centered at the current location, where and passes through the grid, while the 339 parameters for the ellipse can be determined using the kriging method.

340 We still use *W* to represent the local elliptic window and *a*, *r*, and  $\theta$  are defined as the 341 semi-major axis, the ratio of the semi-minor axis relative to the semi-major axis, and the 342 azimuth of the semi-major axis, respectively. Then, *W* can be covered by a square  $R$ , where 343 the whose side length is 2*a*-1 and the center is the same as *W*. There are  $(2a-1) \times (2a-1)$ 344 grid pointsgrids in *R*. We establish the rectangular coordinates as described above and we 345 suppose that the center of the top left grid in *R* is located at  $(x = 1, y = 1)$ , and thus the center 346 of *W* should be  $-0(x_0 = a, y_0 = a)$ . According to the definition of the ellipse, two of the 347 elliptical focuses are located at  $F_1$   $(x_1 = a + \sin(\theta) \sqrt{a^2 - (a * r)^2}, y_1 = a -$ 

Formatted: Font: Italic

 $\text{con}(\theta)\sqrt{a^2-(a*r)}$ 348 con( $\theta$ )  $\sqrt{a^2 - (a * r)^2}$  and  $F_2$   $(x_2 = a - \sin(\theta) \sqrt{a^2 - (a * r)^2}, y_2 = a +$ 349 con( $\theta$ ) $\sqrt{a^2 - (a * r)^2}$ . The summed distances between a point and the two focus points 350 can be expressed as  $l_{ij} = \sqrt{(i - x_1)^2 + (j - y_1)^2 + \sqrt{(i - x_2)^2 + (j - y_2)^2}}$ , where *i* and *j* 351 take values from 1 to  $2a - 1$ . According to the elliptical focus formula, we can decide whether 352 a grid in *R* is located in *W*. Forequation, for any grid in *R*, if the sum of the distances between 353 the two focal points and a grid center is greater than 2*a*, then the grid is located inwithin *W*, 354 and vice versa. For the grid pointsgrids outside of *W*, the weight is assigned as 0, and we only 355 need to calculate the equivalent distances should be calculated for the grid pointsgrids within 356 *W*. As mentioned above, the parameters for the ellipse can be determined using the kriging 357 method. In the ellipse  $W_+$  where the semi-major axis is *a*, we keep *r* and  $\theta$  are maintained as 358 constants, sothen we can obtain countless ellipses centered at the center of *W*, and the 359 equivalent distance is the same on the same elliptical orbit. Thus, the equivalent distance 360 template can be obtained for the local elliptic local window. Figure 2 shows the equivalent 361 distance templates under the conditions that  $a = 11$  grid pointsgrids,  $r = 0.5$ , and the azimuths 362 for the semi-major axis are  $0^{\circ}$ , 45°, 90°, and 135°<del>, where the weight template can also be</del> 363 ealeulated based on Fig. 2. respectively.

364

Formatted: Font: Italic

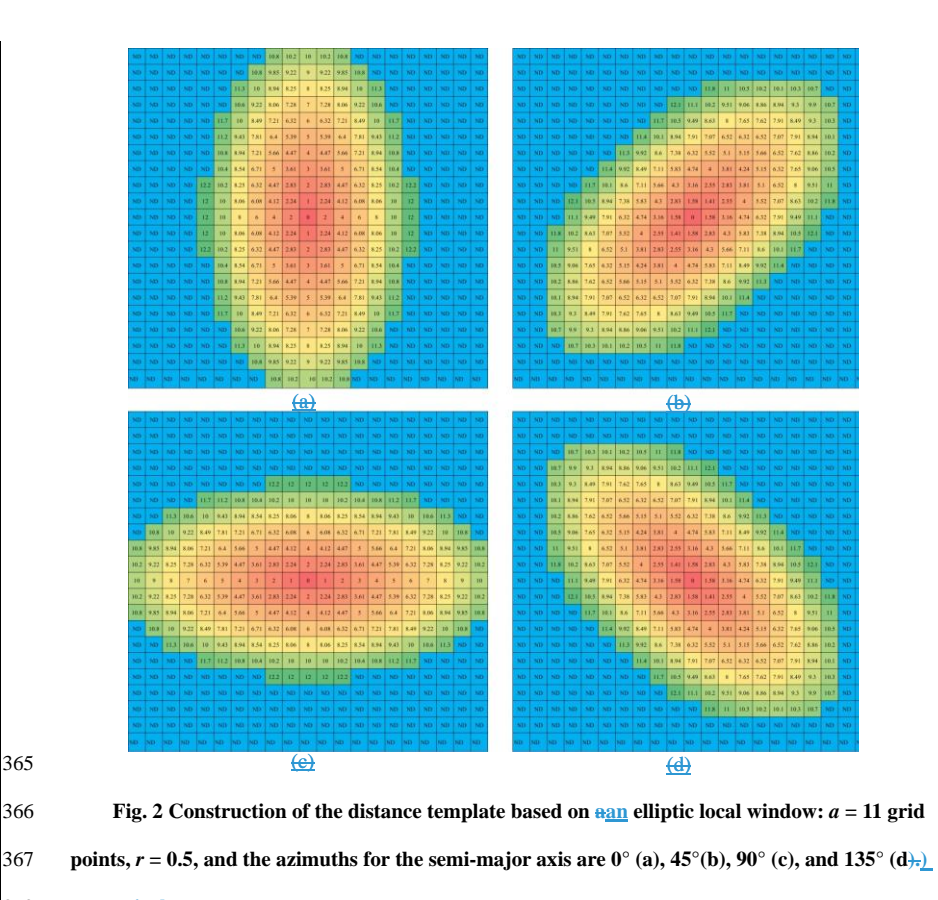

368 **respectively.**

365

369 *3.2 PseudocodeAlgorithm for ILRBSWT*

370 The ILRBSWT method primarily focuses—mainly on two problems, i.e., spatial  $371$  non-stationarity and missing data. We use the moving window technique to establish  $\triangleleft$ -local 372 models instead of a global model, which can to overcome the spatial non-stationarity better 373 compared with the global model. The spatial *t*-value employed in the WofE method is used to 374 binarize spatial variables based on the local window, which is quite different from traditional  $375$  binarization based on the global range, where the missing data can be handled well because 376 positive and negative weights are used instead of the original values of "1" and "0"-values, 377 and the missing data can then beare represented well as "0." Both the isotropy and anisotropy

378 window types are possible provided in our new proposed model. The geographical 379 weightsweight function and the window size can be determined by the users themselves. If 380 the geographic weights are equal and there are no missing data, then ILRBSWT will yield the 381 same posterior probabilities as classical logistic regression; hence, the later can be 382 treatedviewed as a special case of the former. The core ILRBSWT algorithm is as follows.

383 Step 1. Establish a loop for all of the grid pointsgrids in the study area according to both 384 the columns and rows. Determine a basic local window with a size of  $r_{\text{min}}$  based on a variation 385 function or other method. In addition, the maximum local window with a size of  $r_{\text{max}}$  is set as 386 *r*<sub>max</sub>, with an interval of ∆R. If we supposeSuppose that a geographical weightweighted 387 model has already been given in the form of a Gaussian curve determined  $\frac{by from}{by from}$  variations 388 in the geostatistics, i.e.,  $W(g) = e^{-\lambda d^2}$ , where *d* is the distance and  $\lambda$  is the attenuation 389 coefficient, then we can calculate the geographical weight for any grid in the current local 390 window. The equivalent radius should be used in the anisotropic situation. When other types 391 of weights are considered, e.g., the degree of exploration or research, it is also necessary to 392 synthesize the geographical weights  $\frac{1}{2}$  synthesize the geographical weights and with other weights (see equation  $\frac{1}{2}$ ).

 Step 2. Establish a loop for all  $\theta$  the independent variables. In a circular (elliptical) window with a radius (equivalent radius) of *r*min, apply the WofE (Agterberg, 1992) model according to the grid weight determined in step 1, thereby obtaining a statistical table 396 containing the parameters  $\Theta^{\text{f}}-W_{ij}^+$ ,  $W_{ij}^-$ , and  $t_{ij}$ , where *i* is the *i*-th independent variable and *j* denotes the *j*-th binarization.

Step 2.1. If a maximum  $t_{ij}$  exists and it is greater than or equal to the standard *t*-value 399 (e.g., 1.96), record the values of  $W^+_{i-\text{max}_t}$ ,  $W^-_{i-\text{max}_t}$  and  $B_{i-\text{max}_t}$ , which denote the 400 positive weight, negative weight, and corresponding binarization, respectively, under the 401 condition where *t* takes the maximum value. Go to step 2 and apply the WofE model to the 402 other independent variables.

403 Step 2.2. If a maximum  $t_{ij}$  does not exist, or it is smaller than the standard *t*-value, go to 404 step 3.

405 Step 3. In a circular (elliptical) window with a radius (equivalent radius) of *r*max, increase 406 the current local window based onradius from  $r_{\text{min}}$  according to the algorithm in step 1. 407 Step 3.1. If all of the independent variables have already been processed, go to step 4. 408 Step 3.2. If the size of the current local window exceeds the size of *r*max, then disregard 409 the current independent variable and go to step 2 to consider the remaining independent 410 variables. 411 Step 3.3. Apply the WofE model according to the grid weight determined in step 1 in the 412 current local window, which has increased... If a maximum  $t_{ij}$  exists and it is greater than or 413 equal to the standard *t*-value, record the values of  $W^+_{i-\max_\perp}, W^-_{i-\max_\perp}, B^-_{i-\max_\perp}, L^-_{i-\max_\perp}$  and 414 *r*curent*r*current, which representsrepresent the radius (equivalent radius) for the current local 415 window. Step 3.4. If a maximum  $t_{ij}$  does not exist or it is smaller than the standard *t*-value, go to 417 step 3. 418 Step 4. Suppose that  $n_s$  independent variables are remaining still remain. 419 Step 4.1. If  $n_s \leq 1$ , then calculate the mean value for the dependent variable in the 420 current local window with a radius size of *r*max and retain it as the posterior probability in the

421 current location. In addition, set the regression coefficients for all  $\theta$  the independent variables 422 as missing data. Go to step 6. 423 Step 4.2. If  $n_s \geq 1$ , then find the independent variable with the largest local window and

424 apply the WofE model to all the other independent variables, before recording and then update 425 the values of  $W^+_{i-\text{max}_t}$ ,  $W^-_{i-\text{max}_t}$  and  $B_{i-\text{max}_t}$  for this time, and then go. Go to step 5. 426 Step 5. Apply the logistic regression model based on the previously determined

427 geographic weights, and for each independent variable: (1) use  $W^+_{i-\max_\text{max} t}$  to replace all of the

Formatted: English (United States) Formatted: English (United States)

Formatted: English (United States) Formatted: English (United States) 428 values that are less than or equal to  $B_{i-\max_{t} \to \infty}(2)$  use  $W_{i-\max_{t} \to \infty}^{-1}$  to replace all <del>of the</del>-values 429 that are greater than  $B_{i-\max_{\ell} \hat{\tau}_i}$  and (3) use 0 to replace no data ("-9999"). The posterior 430 probability and regression coefficients can then be obtained for all  $\theta$  the independent 431 variables at the current location, and go to step 6.

432 Step 6. Take the next grid as the current location and repeat steps 2–5.

433

#### 434 **4 Interface Design**

435 In addition to the improved GWLR, we developed other modeling processes, where all of the 436 visualization and mapping procedures are performedBefore performing spatially weighted 437 logistical regression with ILRBSWT 1.0, data pre-processing is performed using the ArcGIS 438 10.2 platform and GeoDAS 4.0 software. The mapsAll data are originally stored in grid 439 format, which areshould be transformed into ASCII files based on tools included in with the 440 Arc toolbox before the improved GLWR is performed. in ArcGIS 10.2; after modeling with 441 **ILRBSWT** 1.0, the result data will be transformed back into grid format

442 As shown in Fig. 3, the main interface for the improved GLWR comprises ILRBSWT 443 1.0 is composed of four parts.

444 The upper left part is for the layer input settings, where independent variable layers, 445 dependent variable layers, and global weight layers should be assigned if they exist. Layer 446 information is shown at the upper right corner, including the row numbers, column numbers, 447 grid size, ordinate origin, and the expression for missing data. The local window parameters 448 and weight attenuation function can be defined in the middle-as follows. Using the drop-down 449 list, we can prepareprepared a circle or ellipse to represent various isotropic and anisotropic 450 spatial conditions, respectively. The corresponding window parameters should be set for each 451 window type. For the ellipse, it is necessary to set parameters especially especially of the  $452$  initial length of the equivalent radius (initial major radius), the final length of the equivalent 453 radius (largest major radius), the increase in the length of the equivalent radius (growth rate), 454 the threshold of the spatial *t*-value used to determine the need to enlarge the window, the 455 length ratio of the major and minor axes, the orientation of the ellipse's major axis, and the 456 compensation coefficient for the sill. Next, it is necessary to define the We prepared different 457 types of weight attenuation <del>function and a variety of kernel f</del>unctions via the drop-down menu 458 to provide choices to users, such as exponential model, logarithmic model, Gaussian model, 459 orand spherical model, via the drop-down menu. Moreand corresponding parameters can be 460 set when a certain model is selected. The output file settings areis defined at the bottom and 461 the execution button is at the lower right corner.

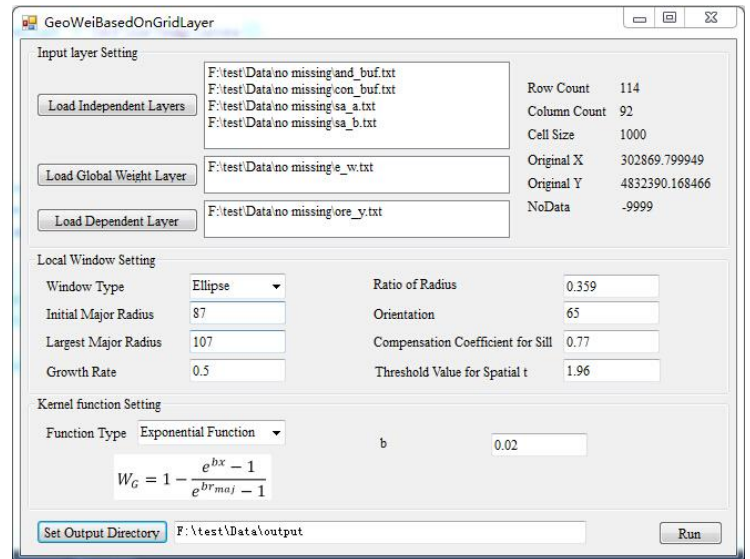

462

463 **Fig. 3 User interface design.**

464 465

466

## 467 **5 Real Data Testing**

468 *5.1 Data source and preprocessing*

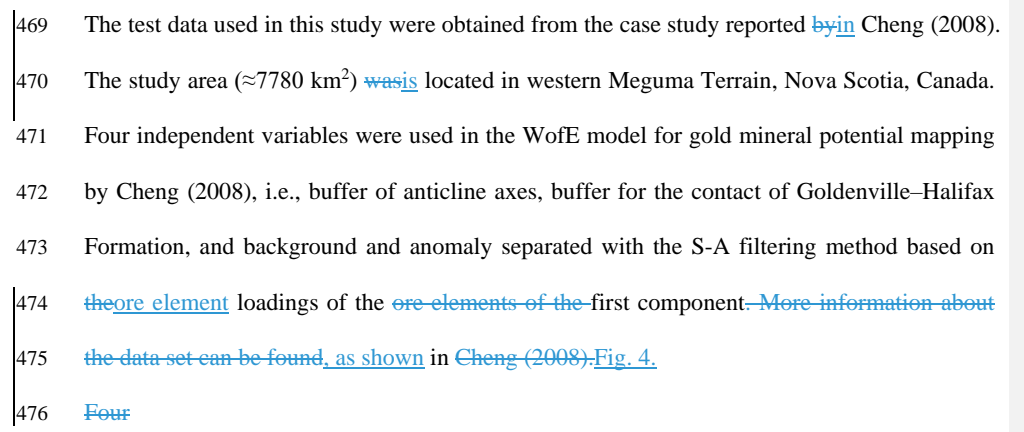

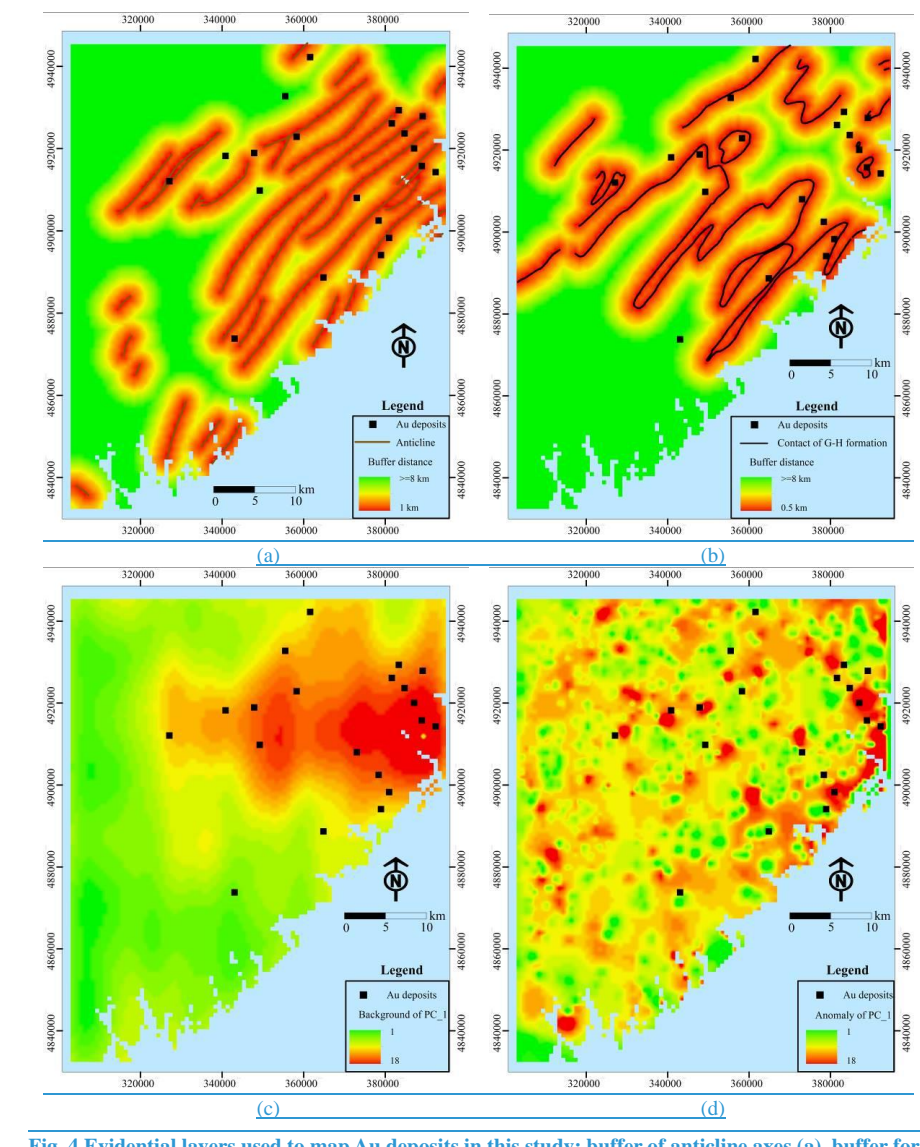

479 **the contact of Goldenville–Halifax Formation (b), and background (c) and anomaly (d) separated** 

481 The four independent variables mentioned abovedescribed previously were also used for 482 ILRBSWT modeling in this study. In order to (see Figs. 4 (a) to (d)), and they were uniformed

23

<sup>478</sup> **Fig. 4 Evidential layers used to map Au deposits in this study: buffer of anticline axes (a), buffer for** 

<sup>480</sup> **with the S-A filtering method based on the ore element loadings of the first component.**

483 in the ArcGIS grid format with a cell size of  $1 \text{ km} \times 1 \text{ km}$ . To demonstrate the advantages of 484 the new method when processing for missing data processing, we designed aan artificial 485 situation where the geochemical data were missing for the northern part of the study area, as 486 shown in Fig. 4. In that case, in Fig. 5, i.e., grids in region A ownhave values at for all of the 487 four independent variables; however, grids in region B, while they only own have values  $\frac{a}{f}$ 488 two independent variables, and they have no values in the two geochemical variables. in 489 region B.

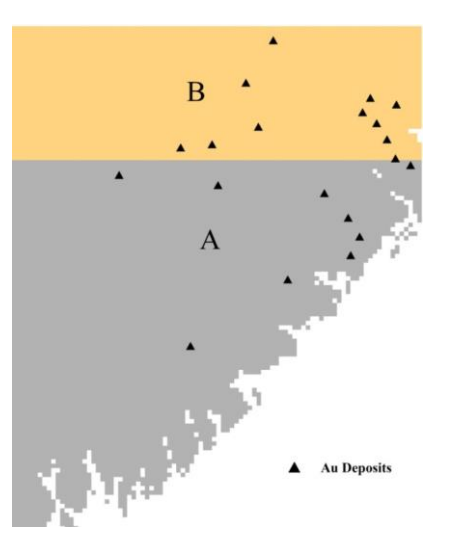

490

24 491 **Fig. 45 Study area (A and B) and the scope withwhere there is missing geochemical** 492 **data (in area B)..** 493 *5.2 Mapping weights for the exploration level* 494 These types of Exploration level weights can be determined based on prior knowledge 495 according to differences in the exploration dataabout data quality, e.g., different scales may 496 exist throughout the whole study area. They ; however, these weights can also be 497 obtainedcalculated quantitatively. The density of known deposits is a good index for the 498 exploration level, wherei.e., the degree of research is highermore comprehensive when more 499 deposits are discovered. The exploration level weightsweight layer for the mapped-study area

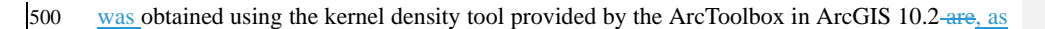

shown in Fig. 56.

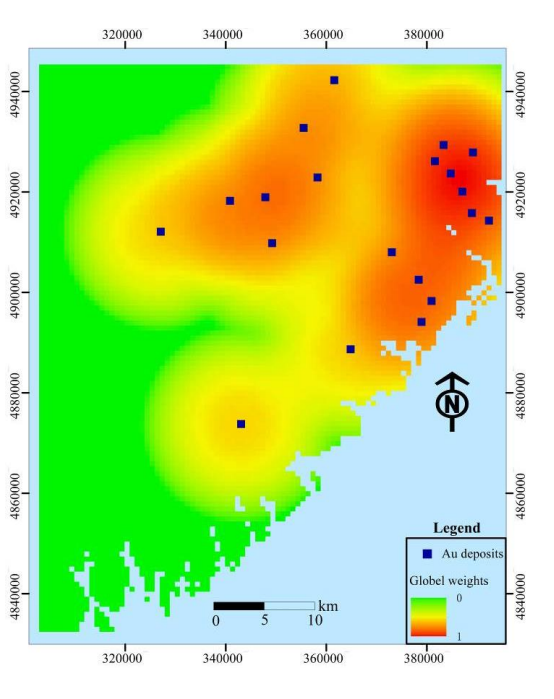

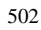

**Fig. 56 Exploration level weights.**

*5.3 Parameter Assignment offor local window parameters and geographical weightsand*

# *weight attenuation function*

506 EmpiricalBoth empirical and quantitative methods can be used to determine the local window 507 parameters and the attenuation function for geographical weights. The variation function in 508 geostatistics<u>, which</u> is an effective method for describing the structures and trends  $\frac{\partial f_{\text{in}}}{\partial x}$  spatial 509 variables, so it was usedapplied in this study. In order to To calculate the variation function for athe dependent variable, it is necessary to first map the posterior probability using the global 511 logistic regression method, before establishing the variation function to determinedetermining the local window type and parameters. from the variation function. Variation functions arewere established in four directions in order to detect anisotropic changes in space. If there

 are no significant differences among the various directions, a circular local window can be used for ILRBSWT, as shown in Fig. 1; otherwise, an elliptic local window should be used, as shown in Fig. 2. The specific parameters for the local window in the study area were obtained as shown in Fig.  $67$ , and the final local window and geographical weight attenuation were 518 determined as indicated in Fig.  $\frac{78}{6}$  (a) and  $\frac{78}{6}$  (b), respectively.

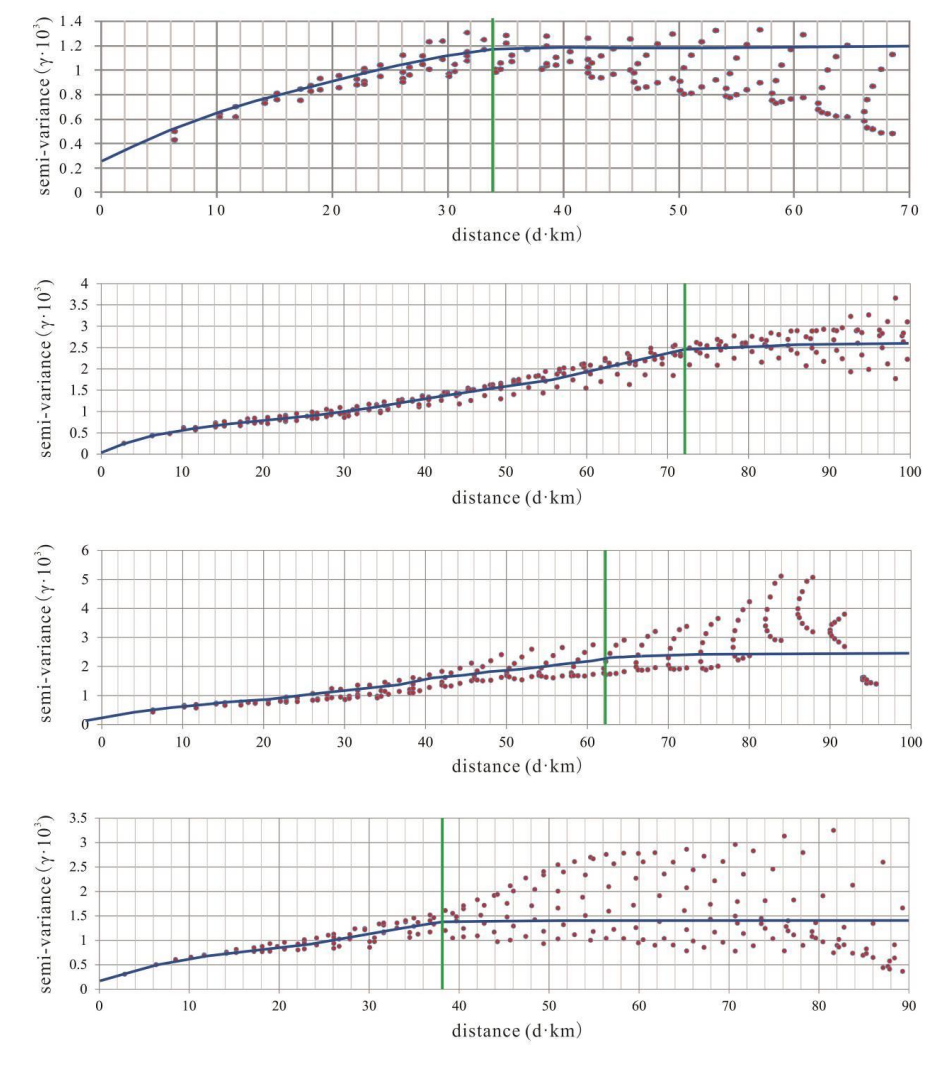

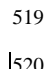

**Fig. 67 Experimental variogram fitting in different directions, where the green lines denote the**

#### **variable ranges determined for azimuths of (a) 0°, (b) 45°, (c) 90°, and (d) 135°.**

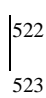

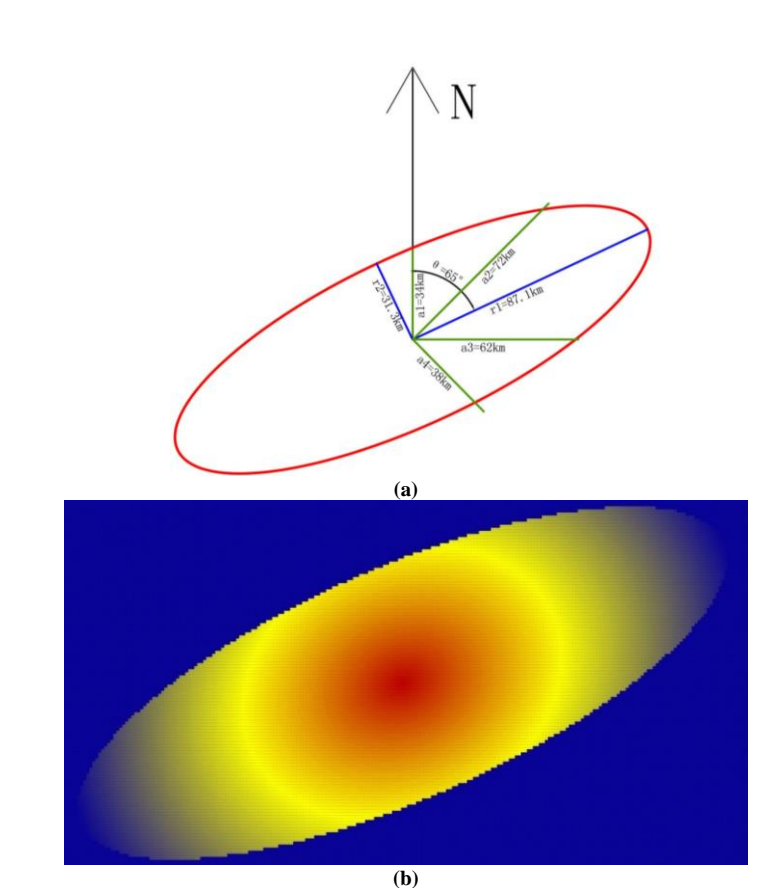

 **Fig. 78 Nested spherical model for different directions. The green lines in (a) correspond to those in Fig. 65, and (b) shows the geographical weight template determined based on (a).**

*5.4 Data integration*

 Using the algorithm described in section 3.2, ILRBSWT was performed forapplied to the 529 study area according to the parameter settings in Fig. 3. The estimated probability map 530 obtained for intermediate and felsic igneous rocks Au deposits by ILRBSWT is shown in Fig. 531 (b), while Fig.  $89$  (a) presents the results obtained by logistic regression. It can be seen

532 from As shown in Fig. 8 that, ILRBSWT can better weak the effect of manages missing data 533 than logistic regression, since as the Au deposits in the north part of the study area (wherewith 534 missing data-exist) are well felled into) better fit within the region with relatively higher 535 posterior probability in Fig.  $\frac{89}{9}$  (b) than in Fig.  $\frac{89}{9}$  (a).

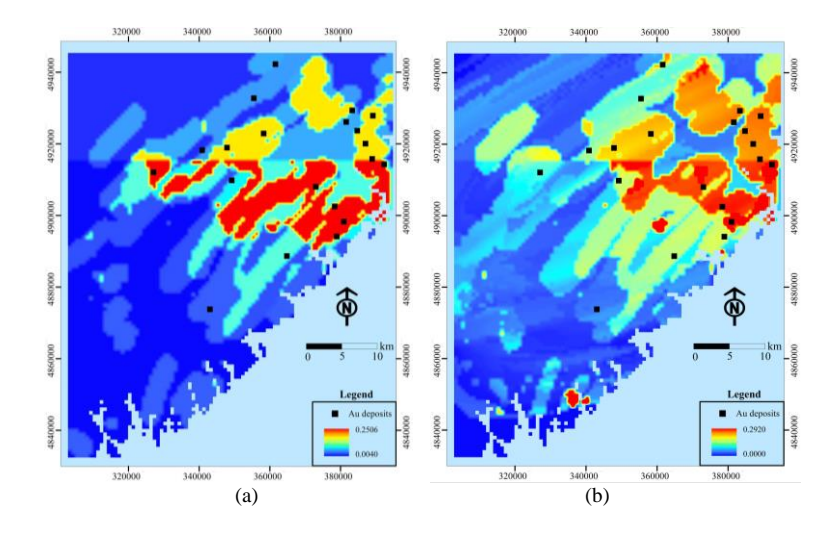

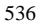

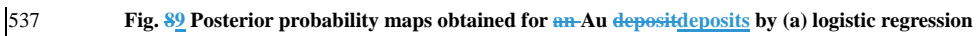

#### 538 **and (b) ILRBSWT.**

#### 539 *5.5 Comparison of the mapping results*

540 In order to To evaluate the predictive capacity of the newly developed method and the 541 traditional methodmethods, the posterior probability maps obtained bythrough logistic 542 regression and ILRBSWT shown in Fig.  $\frac{8(b)}{9(a)}$  and  $\frac{8(a)}{3}$ , respectively, 9 (b) were divided 543 into 20 classes byusing the quantile method and the *t*-values . Prediction-area (P-A) plots 544 (Mihalasky & Bonham-Carter, 2001; Yousefi et al., 2012; Yousefi & Carranza, 2015a) were 545 then calculated using WofE modeling (Fig. 9). Clearly, ILRBSWT performed better because 546 higher *t*-values were obtained, especially when a smaller area was delineated as the target area, 547 which is much more realistic. In the northern part of the study area, the known deposits fitted 548 better to the high-made according to the spatial overlay relationships between Au deposits and

Formatted: Font: Italic

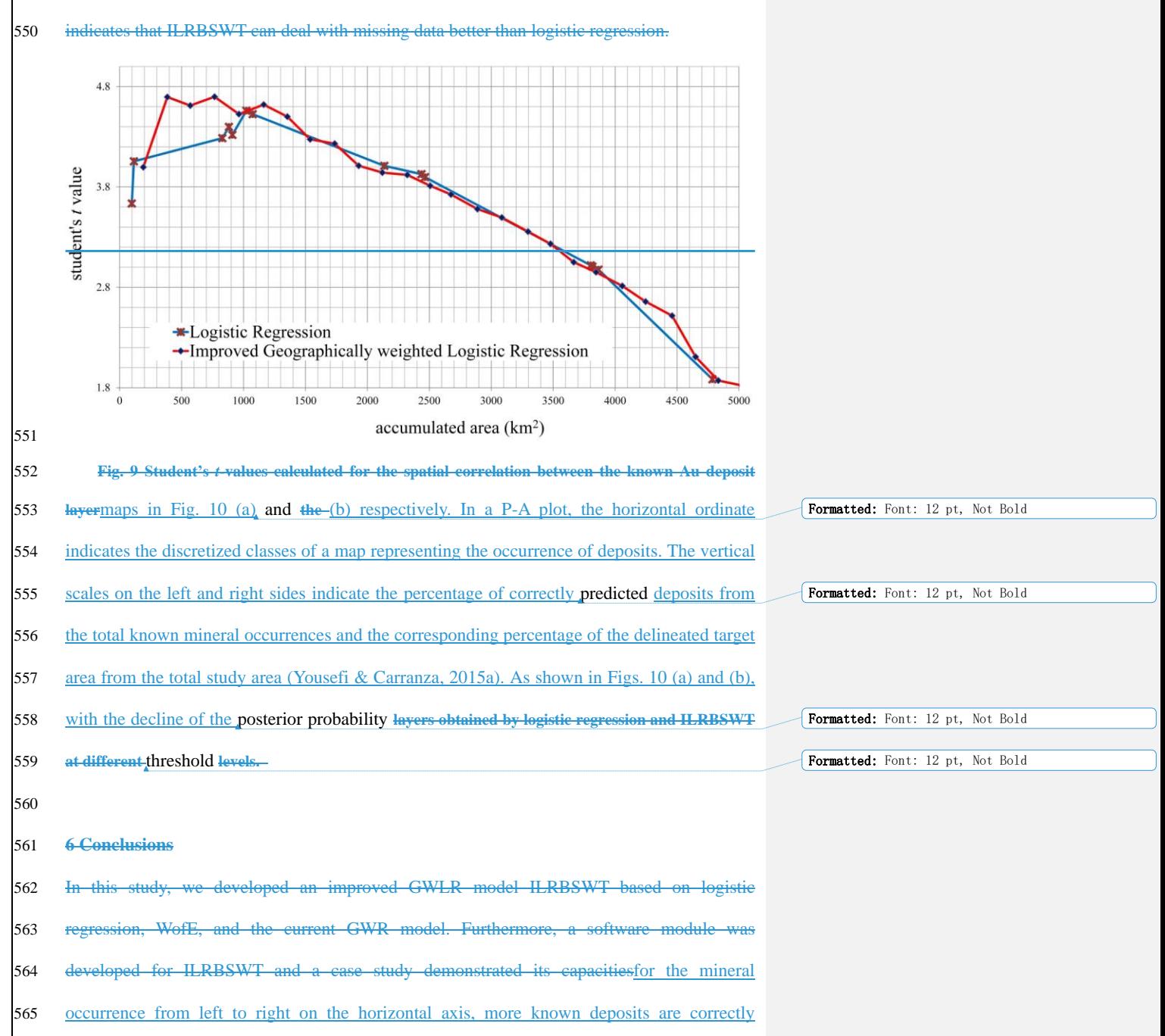

549 the two classified posterior probability area shown in Fig. 8(b) than that in Fig. 8(a), which

566 predicted, and advantages. Following objectives were achieved:

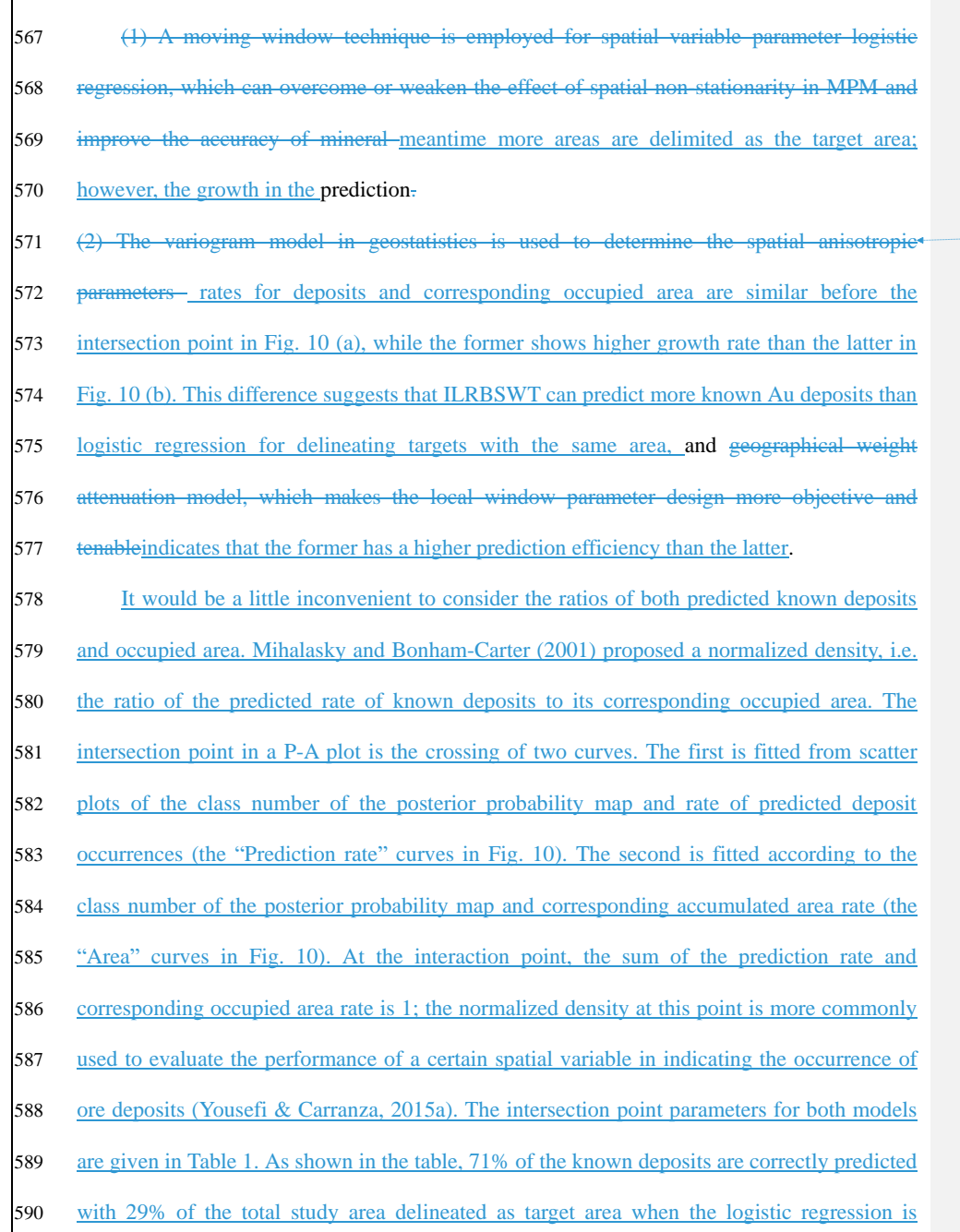

Formatted: Indent: First line: 0 ch

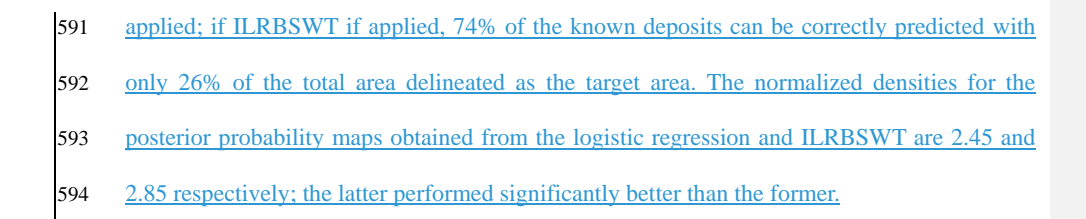

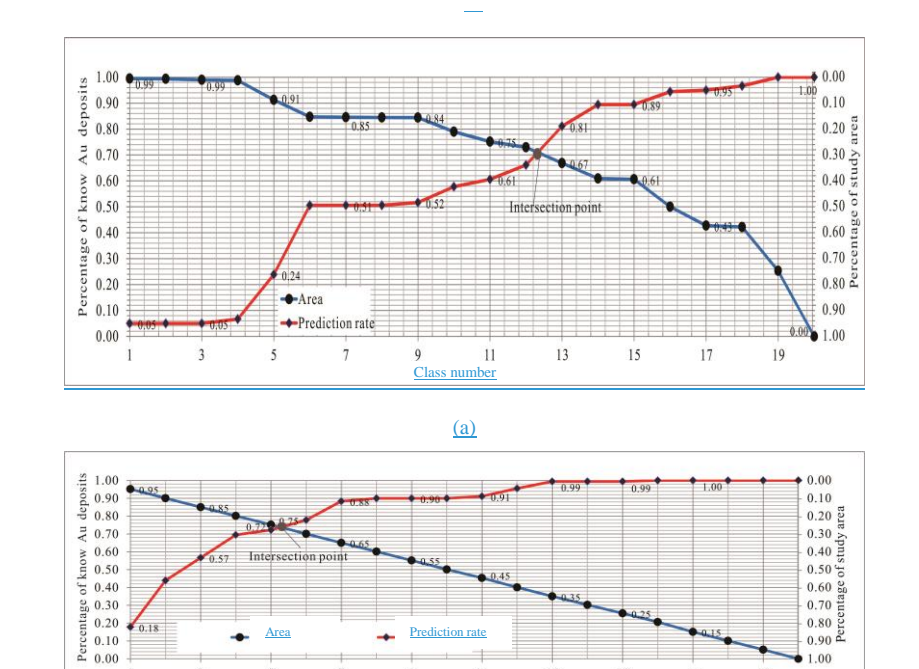

595

596 **Fig. 10 Prediction-area (P-A) plots for discretized posterior probability maps obtained by** 

(b)

 $\frac{11}{2}$ Class number

 $13$ 

 $15$ 

 $\begin{array}{c} \hline \end{array}$ 

 $1.00$ 

 $19$ 

 $17$ 

# 597 **logistic regression and** ILRBSWT respectively**.**

3

÷

 $\overline{\mathbf{5}}$ 

598 **Table 1. Parameters extracted from the intersection points in Figs. 10 (a) and (b).**

 $\frac{1}{7}$ 

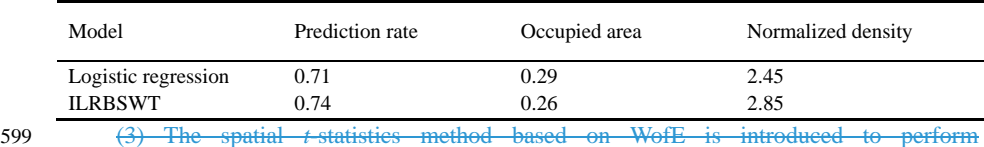

600 binarization/discretization for the independent variables in each local window, and the new

model can better handle missing data.

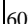

 (4) The global weight layer in ILRBSWT can reflect differences in the data quality or exploration level well.

## **6 Discussion**

 Because of potential spatial heterogeneity, the model parameter estimates obtained based on the total equal-weight samples in the classical regression model may be biased, and they may not be applicable for predicting each local region. Therefore, it is necessary to adopt a local window model to overcome this issue. The presented case study shows that ILRBSWT can obtain better prediction results than classical logistic regression because of the former's sliding local window model, and their corresponding intersection point values are 2.85 and 2.45, respectively. However, ILRBSWT has even advantages. For example, characterizing 26% or 29% of the total study area as promising prospecting targets is too high in terms of economic considerations. If instead 10% of the total area needs is mapped as the target area, the proportions of correctly predicted known deposits obtained by ILRBSWT and logistic regression are 44% and 24%, respectively. The prediction efficiency of the former is 1.8 times larger than the latter. In this study, we did not separately consider the influences of spatial heterogeneity,

 missing data, and degree of exploration weight all remain, so we cannot evaluate the impact of each factor. Instead, the main goal of this work was to provide the ILRBSWT tool, demonstrating its practicality and overall effect. Zhang et al. (2017) applied this model to mapping intermediate and felsic igneous rocks and proved the effectiveness of the ILRBSWT tool in overcoming the influence of spatial heterogeneity specifically. In addition, Agterberg and Bonham-Carter (1999) showed that WofE has the advantage of managing missing data, and we have taken a similar strategy in ILRBSWT. We did not fully demonstrate the necessity

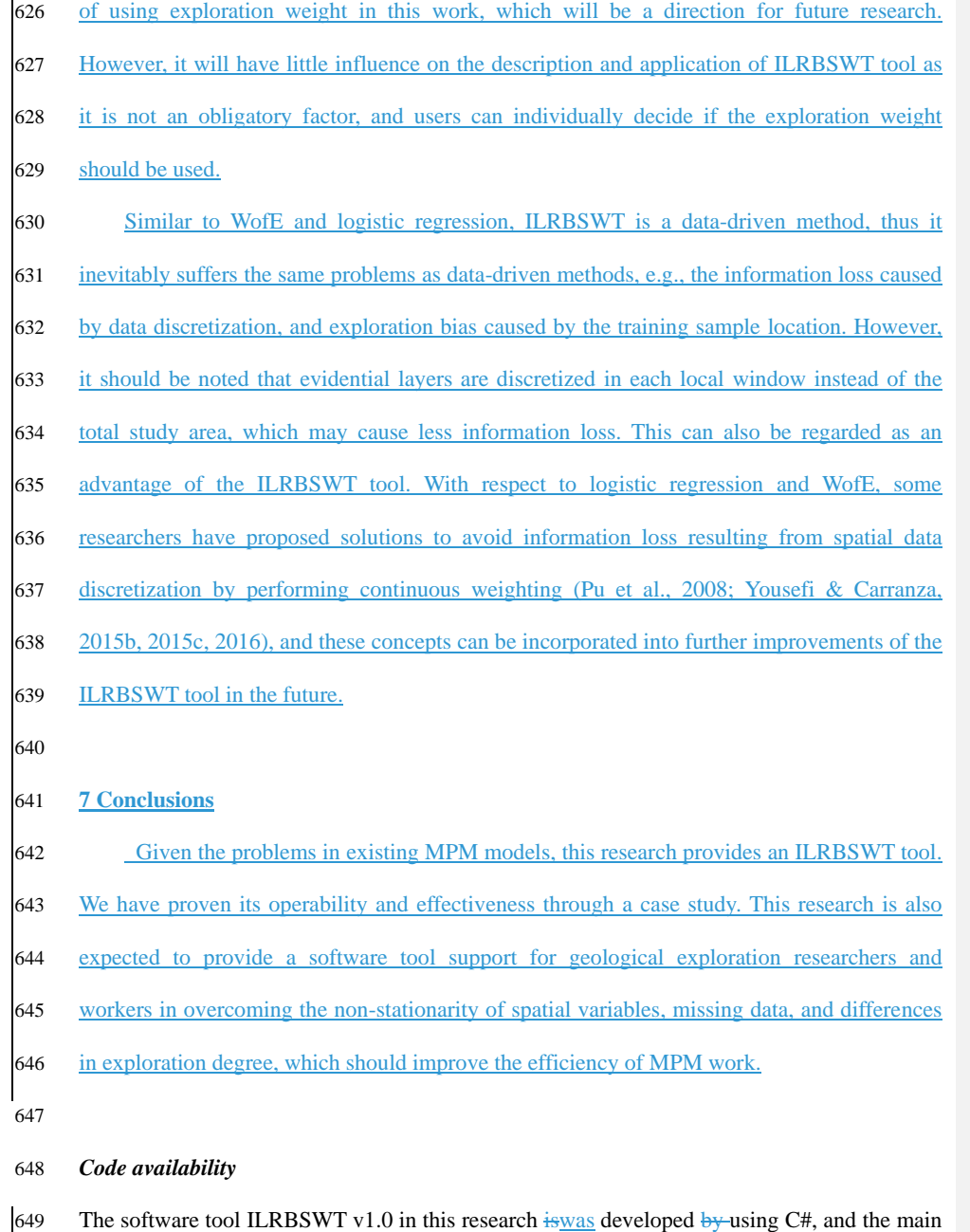

650 codes and key functions are prepared in the file "Codes & Key Functions". The executable

 program files are placed in the folder "Executable Programs for ILRBSWT". Please find them in gmd-2017-278-supplement.zip.

#### *Data availability*

 The data used in this research is sourced from the demo data  $\frac{6}{2}$  GeoDAS software 656 (http://www.yorku.ca/yul/gazette/past/archive/2002/030602/current.htm), and this data 657 is which was also used by Cheng (2008). All spatial layers used in this work is are included in the folder "Original Data" in the format of an ASCⅡ file, which can beis also found in gmd-2017-278-supplement.zip.

#### **Acknowledgments**

662 This study benefited from joint financial support  $\frac{1}{2}$  to Programs of National Natural Science Foundation of China (Nos. 41602336 and 71503200), China Postdoctoral Science Foundation (Nos. 2016M592840 and 2017T100773 and2016M592840), Shaanxi Provincial 665 Natural Science Foundation (No. 2017JQ7010), and the Fundamental Research Funds for the Central Universitiesfrom Northwest A&F University in 2017 (No. 2017RWYB08). The first author thanks former supervisor Drs. Qiuming Cheng and Frits Agterberg for fruitful 668 discussions about of spatial weights and for providing constructive suggestions.

 

#### **References**

- Agterberg, F.P., & Cabilio, P., 1969. Two-stage least-squares model for the relationship between mappable geological variables. Journal of the International Association for Mathematical Geology, 1(2), 137-153.
- Agterberg, F.P., & Kelly, A.M., 1971. Geomathematical methods for use in prospecting. Canadian Mining Journal, 92(5), 61-72.
- Agterberg, F.P., 1964. Methods of trend surface analysis. Colorado School Mines Quart, 59(4), 111-130.
- Agterberg, F.P., 1970. Multivariate prediction equations in geology. Journal of the International Association for Mathematical Geology, 1970 (02), 319-324.

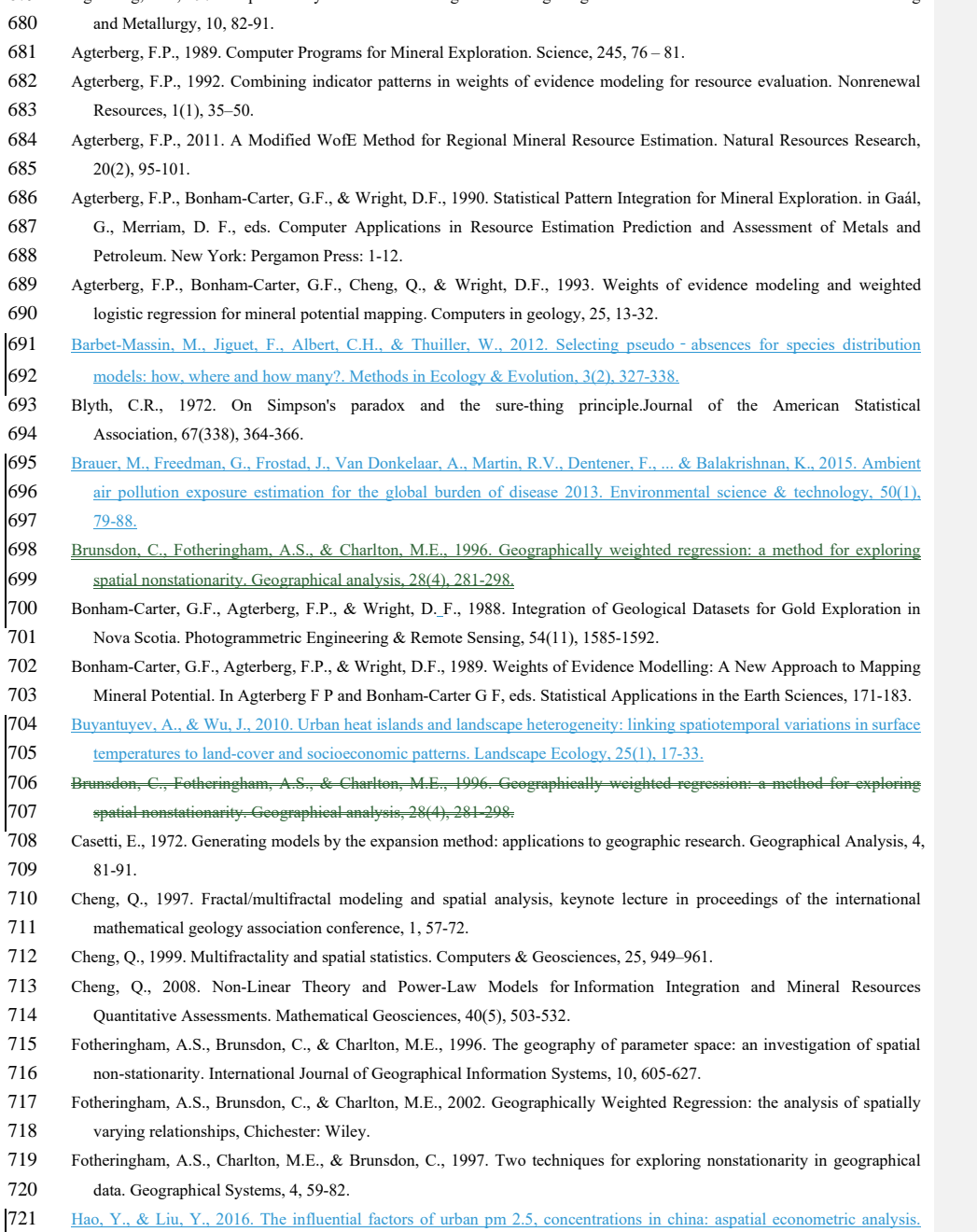

# Agterberg, F.P., 1971. A probability index for detecting favourable geological environments. Canadian Institute of Mining

Journal of Cleaner Production, 112, 1443-1453.

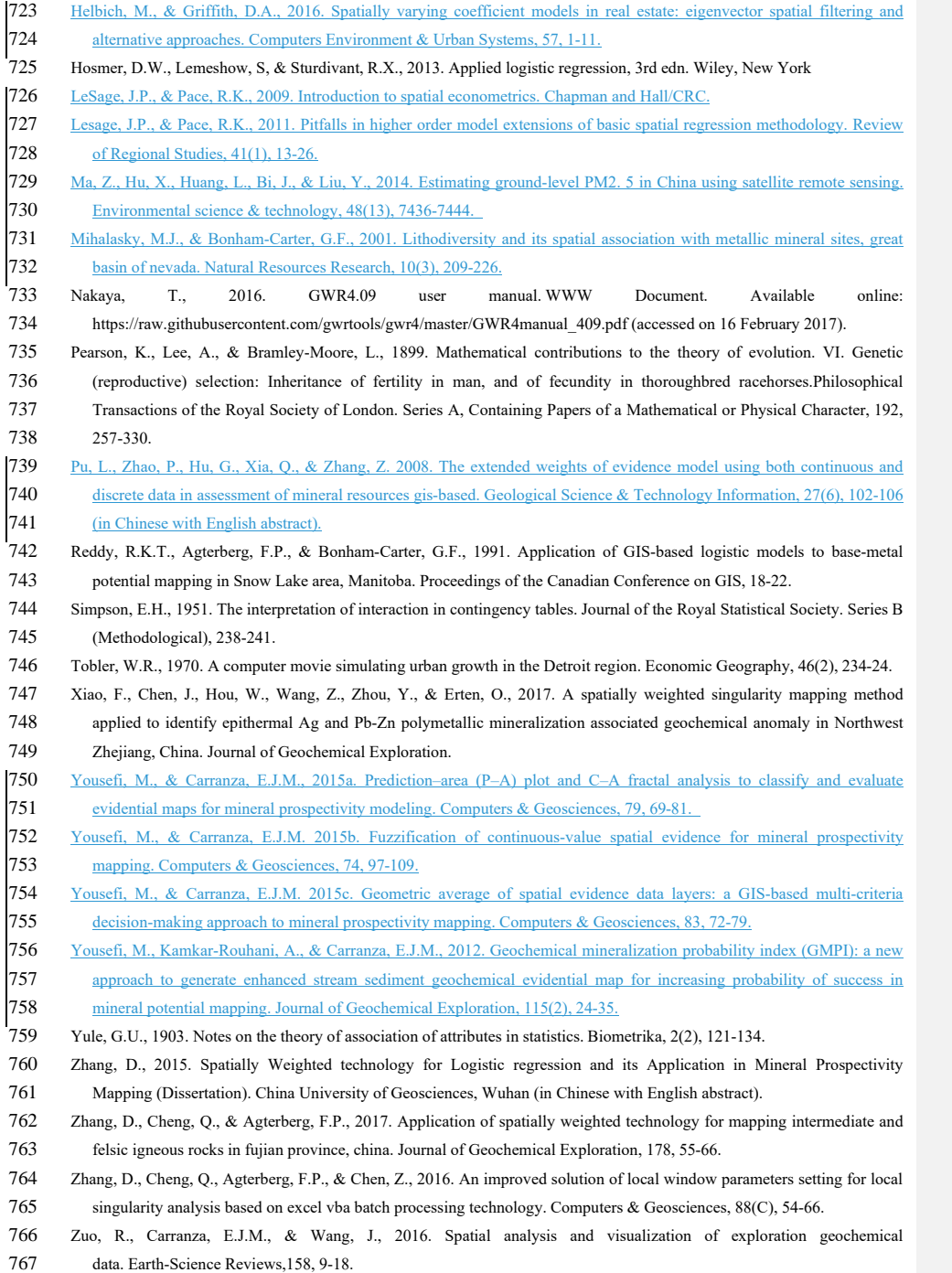